# **5. Anfragesprache SQL**

### Grundlagen: Anfragekonzept, Befehlsübersicht

■ SELECT: mengenorientierte Anfragen deskriptiver Art

- Selektions- und Projektionsanfragen, Join-Anfragen
- geschachtelte Anfragen (Sub-Queries)
- Aggregatfunktionen
- Gruppenanfragen (GROUP BY, HAVING)
- Prädikate LIKE, BETWEEN, IN, IS NULL
- quantifizierte Prädikate (ALL/ANY, EXISTS)
- Mengen-Operationen: UNION, INTERSECT, EXCEPT

Änderungsoperationen INSERT, DELETE, UPDATE, MERGE

## **Vergleich mit der Relationenalgebra**

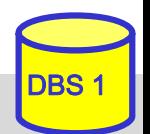

# **Entwicklung von SQL**

- unterschiedliche Entwürfe für relationale Anfragesprachen
	- SEQUEL: Structured English Query Language (System R) -> SQL
	- QUEL (Ingres), . . .
- SQL: vereinheitlichte Sprache für alle DB-Aufgaben
	- einfache Anfragemöglichkeiten für den gelegentlichen Benutzer
	- mächtige Sprachkonstrukte für den besser ausgebildeten Benutzer
	- spezielle Sprachkonstrukte für den DBA
- Standardisierung von SQL durch ANSI und ISO
	- erster ISO-Standard 1987
	- –verschiedene Addenda (1989)
	- 1992: "SQL2" bzw. SQL-92 (Entry, Intermediate, Full Level)
	- 1999 und später: SQL:1999 ("SQL3"), SQL:2003, SQL:2008, SQL:2011 u.a. mit objektorientierten Erweiterungen (-> objekt-relationale DBS), XML-Unterstützung, temporalen Anfragen etc.

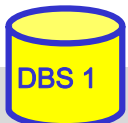

# **Abbildungsorientierte Anfragen in SQL**

- SQL: strukturierte Sprache, die auf englischen Schlüsselwörtern basiert
	- Zielgruppe umfasst auch Nicht-Programmierer
	- Auswahlvermögen umfasst das der Relationenalgebra (relational vollständig)
- Grundbaustein

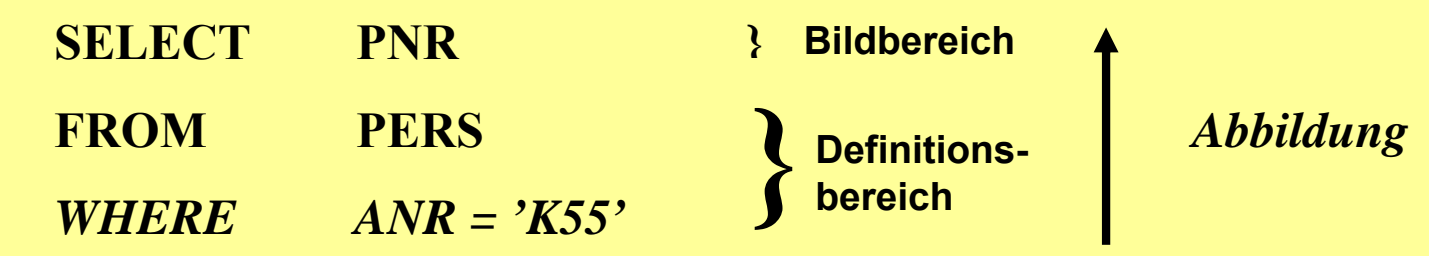

Abbildung: Eingaberelationen (FROM) werden unter Auswertung von Bedingungen (WHERE) in Attribute einer Ergebnistabelle (SELECT) abgebildet

### **Allgemeines Format**

<Spezifikation der Operation> <Liste der referenzierten Tabellen>[WHERE Boolescher Prädikatsausdruck]

# **Erweiterungen zu einer vollständigen DB-Sprache**

### **Datenmanipulation**

- –Einfügen, Löschen und Ändern von individuellen Tupeln und von Mengen von Tupeln
- –Zuweisung von ganzen Relationen

## **Datendefinition**

- Definition von Wertebereichen, Attributen und Relationen
- Definition von verschiedenen Sichten auf Relationen

## **Datenkontrolle**

- <u>– Listo Listo Listo Listo Listo Listo Listo Listo Listo Listo Listo Listo Listo Listo Listo Listo Listo Listo </u> Spezifikation von Bedingungen zur Zugriffskontrolle
- <u>– Listo Listo Listo Listo Listo Listo Listo Listo Listo Listo Listo Listo Listo Listo Listo Listo Listo Listo </u> Spezifikation von Zusicherungen (assertions) zur semantischen Integritätskontrolle

## Kopplung mit einer Wirtssprache

- deskriptive Auswahl von Mengen von Tupeln
- <u>– Liberator Angelski, politik artistik (</u> sukzessive Bereitstellung einzelner Tupeln

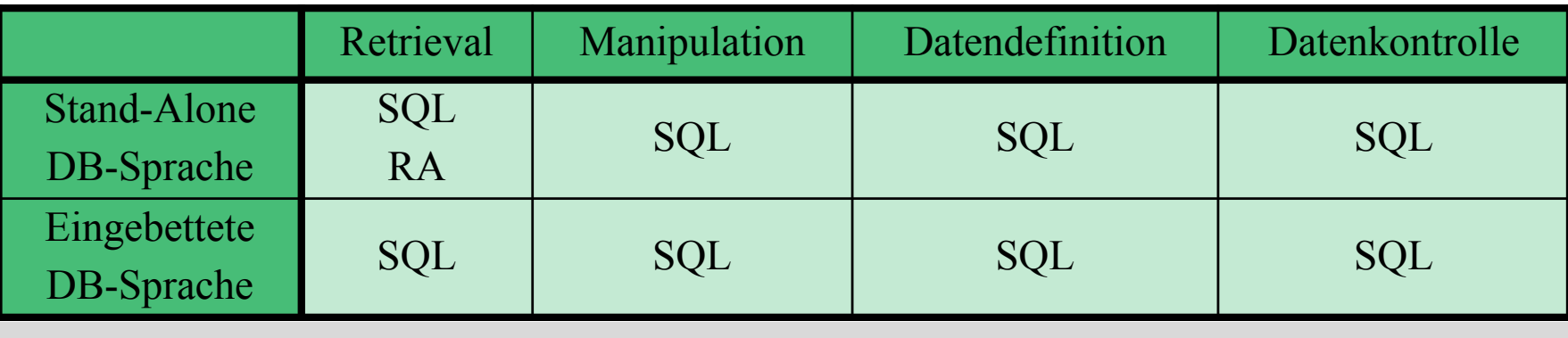

## **Befehlsübersicht (Auswahl)**

#### **Datenmanipulation** (DML):

**SELECT** INSERTUPDATEDELETE*Aggregatfunktionen:* COUNT, SUM, AVG, MAX, MIN

#### **Datenkontrolle:**

Constraints-Definitionen bei CREATE TABLECREATE ASSERTION DROP ASSERTION GRANTREVOKE COMMITROLLBACK

**Datendefinition (DDL):**

CREATE SCHEMACREATE DOMAINCREATE TABLECREATE VIEWALTER TABLEDROP SCHEMADROP DOMAINDROP TABLEDROP VIEW

**Eingebettetes SQL**:

DECLARE CURSOR**FETCH** OPEN CURSORCLOSE CURSOR SET CONSTRAINTSSET TRANSACTIONCREATE TEMPORARY TABLE

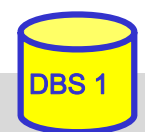

# **SQL-Training in LOTS (***http://lots.uni-leipzig.de)*

### ■ "freies Üben" auf einer SQL-Datenbank (SELECT-Anweisungen)

–Realisierung auf Basis von Postgres

### ■ "aktives" SQL-Tutorial

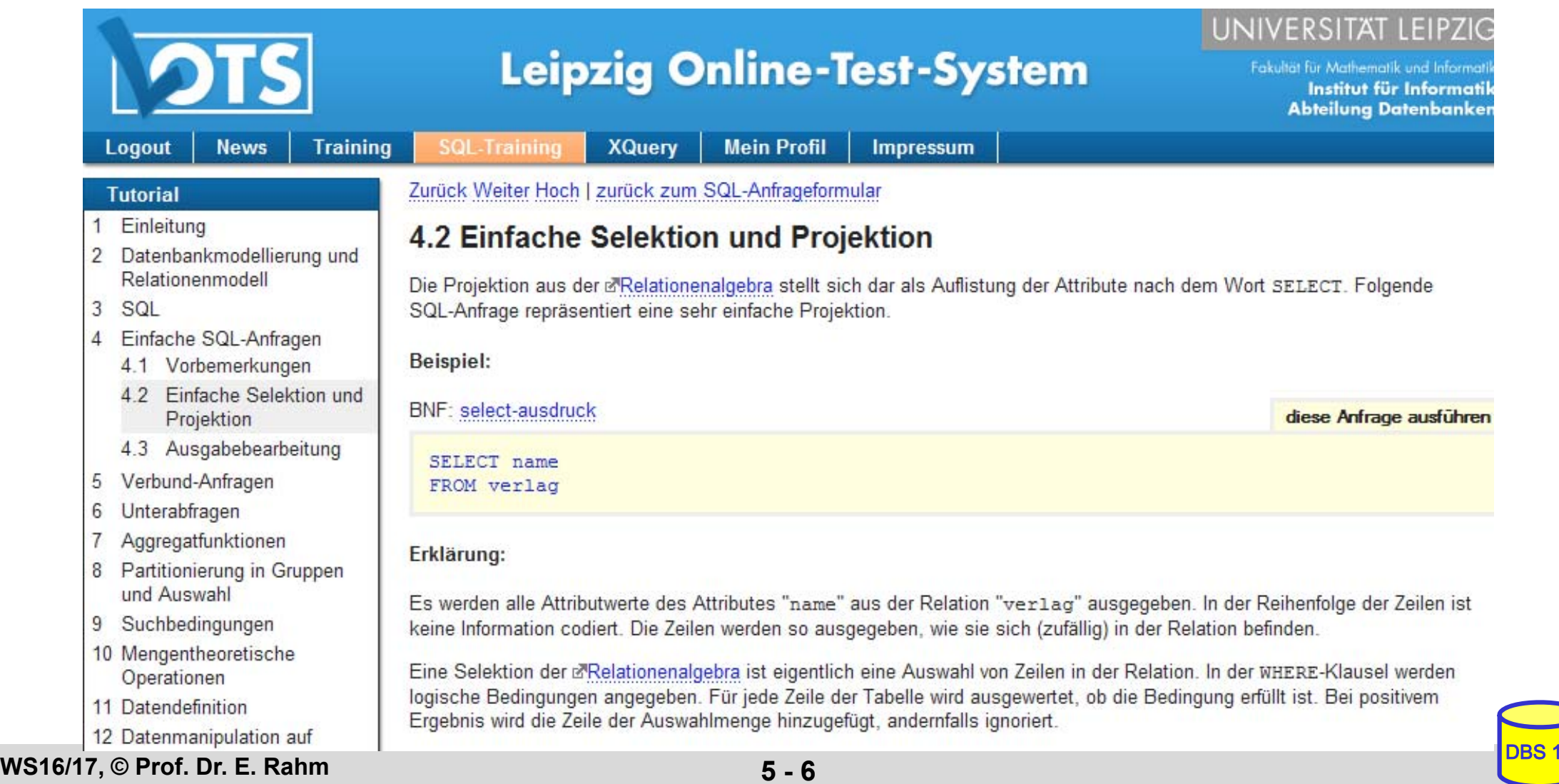

# **Test-Datenbank**

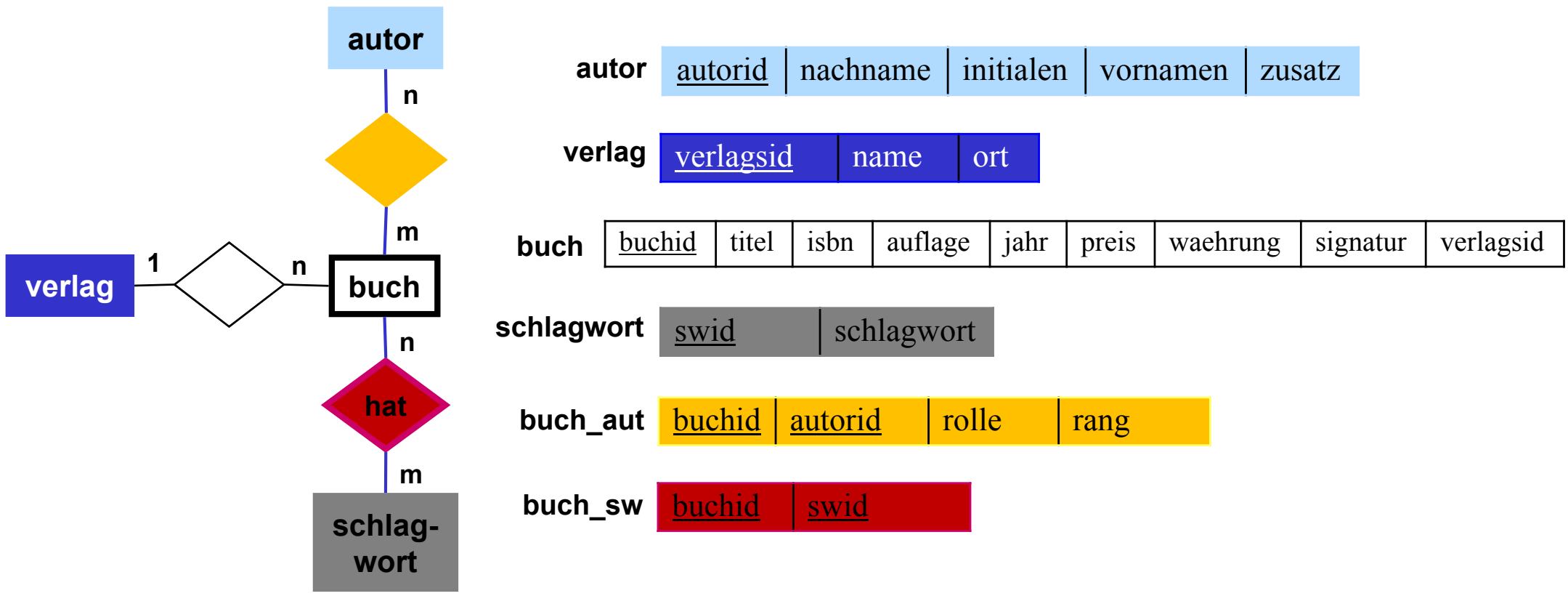

*buch\_aut.rolle* kann sein: Herausgebers (H), Verfasser (V), Übersetzer (U), Mitarbeiter (M) *buch\_aut.rang*: Position des Autors in der Autorenliste (z.B. 1 für Erstautor) *autor.zusatz*: Namenszusatz wie "von" oder "van" *buch.signatur* entspricht der Signatur in der IfI-Bibliothek (Stand 1998)

#### Mengengerüst (ca. 18.000 Sätze)

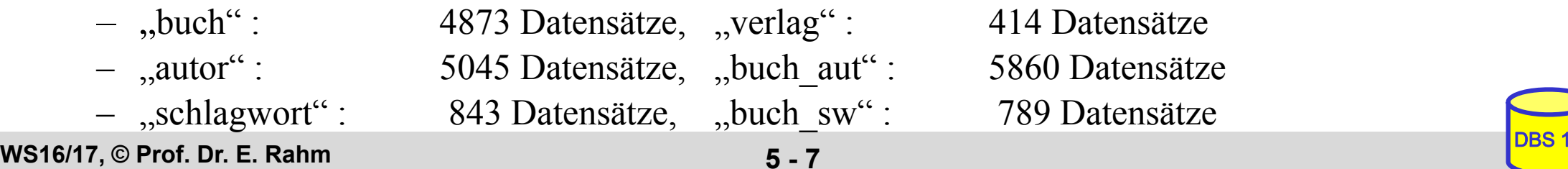

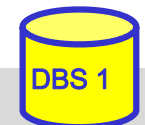

# **Anfragemöglichkeiten in SQL**

```
select-expression ::=
      SELECT [ALL | DISTINCT] select-item-list
      FROM table-ref-commalist
      [WHERE cond-exp]
      [GROUP BY column-ref-commalist]
      [HAVING cond-exp]
      [ORDER BY order-item-commalist ]
select-item ::= derived-column | [range-variable.] * 
derived-column ::= scalar-exp [AS column]
order-item ::= column [ ASC | DESC ]
```
■ *SELECT* –Klausel spezifiziert auszugebende Attribute

- mit SELECT \* werden alle Attribute der spezifizierten Relation(en) ausgegeben
- FROM-Klausel spezifiziert zu verarbeitende Objekte (Relationen, Sichten)
- *WHERE*-Klausel kann eine Sammlung von Suchprädikaten enthalten, die mit *NOT*, *AND* und *OR* verknüpft sein können
	- dabei sind Vergleichsprädikate der Form  $A_i \theta a_i$  bzw.  $A_i \theta A_j$  möglich

mit  $\theta \in \{ =, \leq, \leq, \leq, \geq, \geq \}$ 

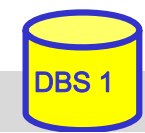

## **Einfache Selektionen und Projektionen**

Q1: Welche (Berliner) Verlage gibt es?

Q2: Welche Bücher erschienen vor 1980 in einer Neuauflage?

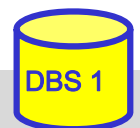

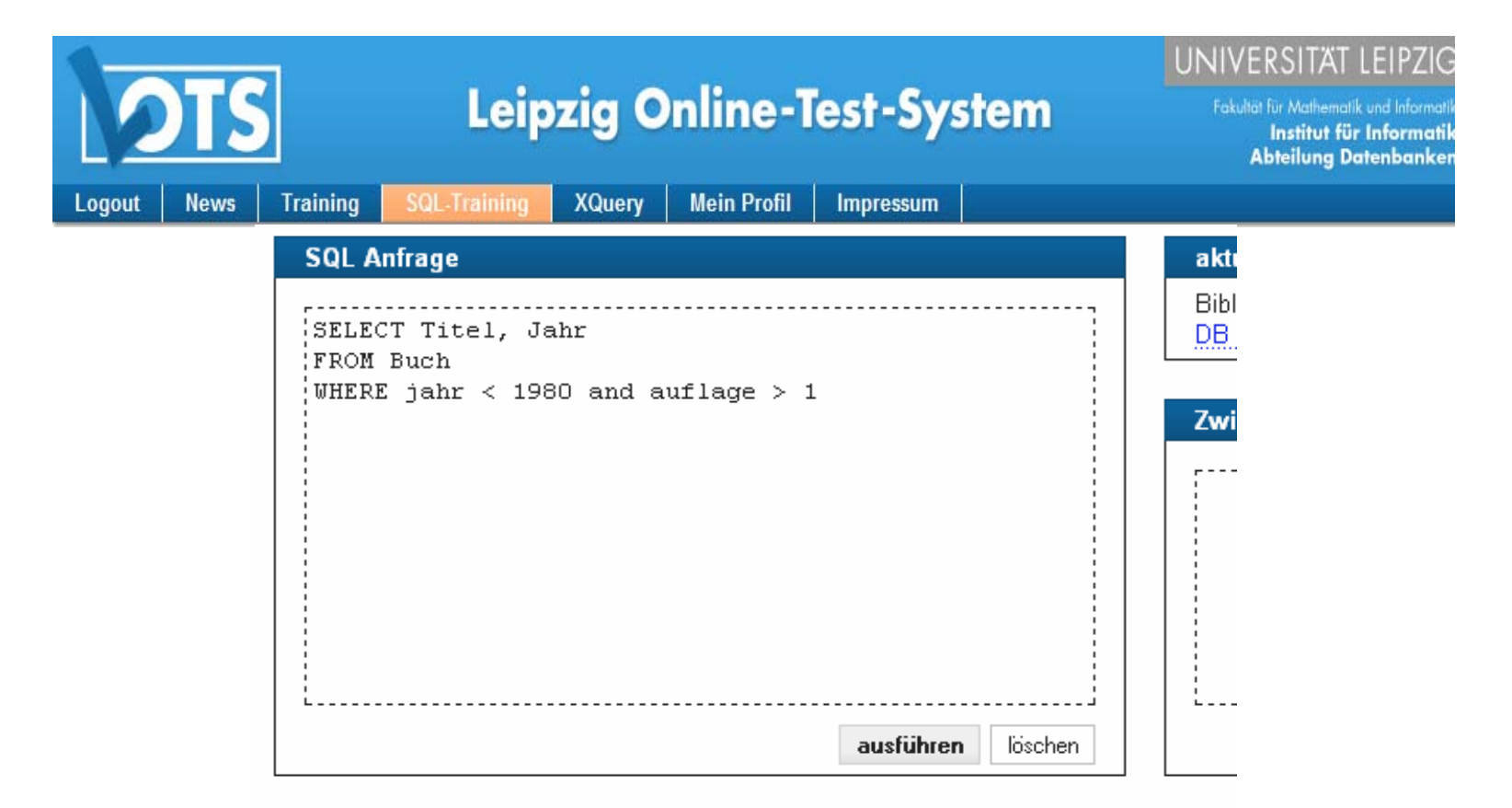

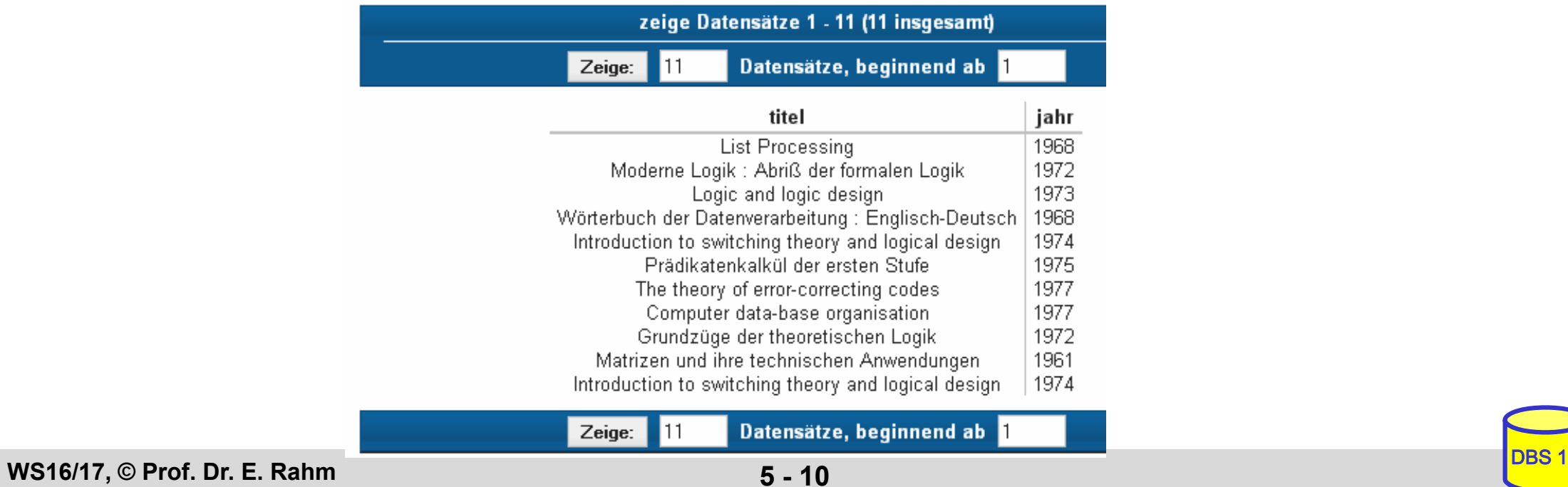

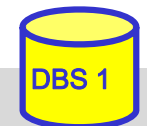

# **Sortierte Ausgabe**

- ORDER BY-Klausel zur aufsteigenden (ascending) oder absteigenden (descending) Sortierung von Ergebnissätzen
	- ohne ORDER-BY ist die Reihenfolge der Ausgabe durch das DBS bestimmt (Optimierung der Auswertung)
	- statt Attributnamen können in der ORDER BY-Klausel auch relative Positionen der Attribute aus der Select-Klausel verwendet werden

Q3: wie Q2, jedoch sortiert nach Jahr (absteigend), Titel (aufsteigend)

SELECTFROM**WHERE** 

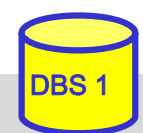

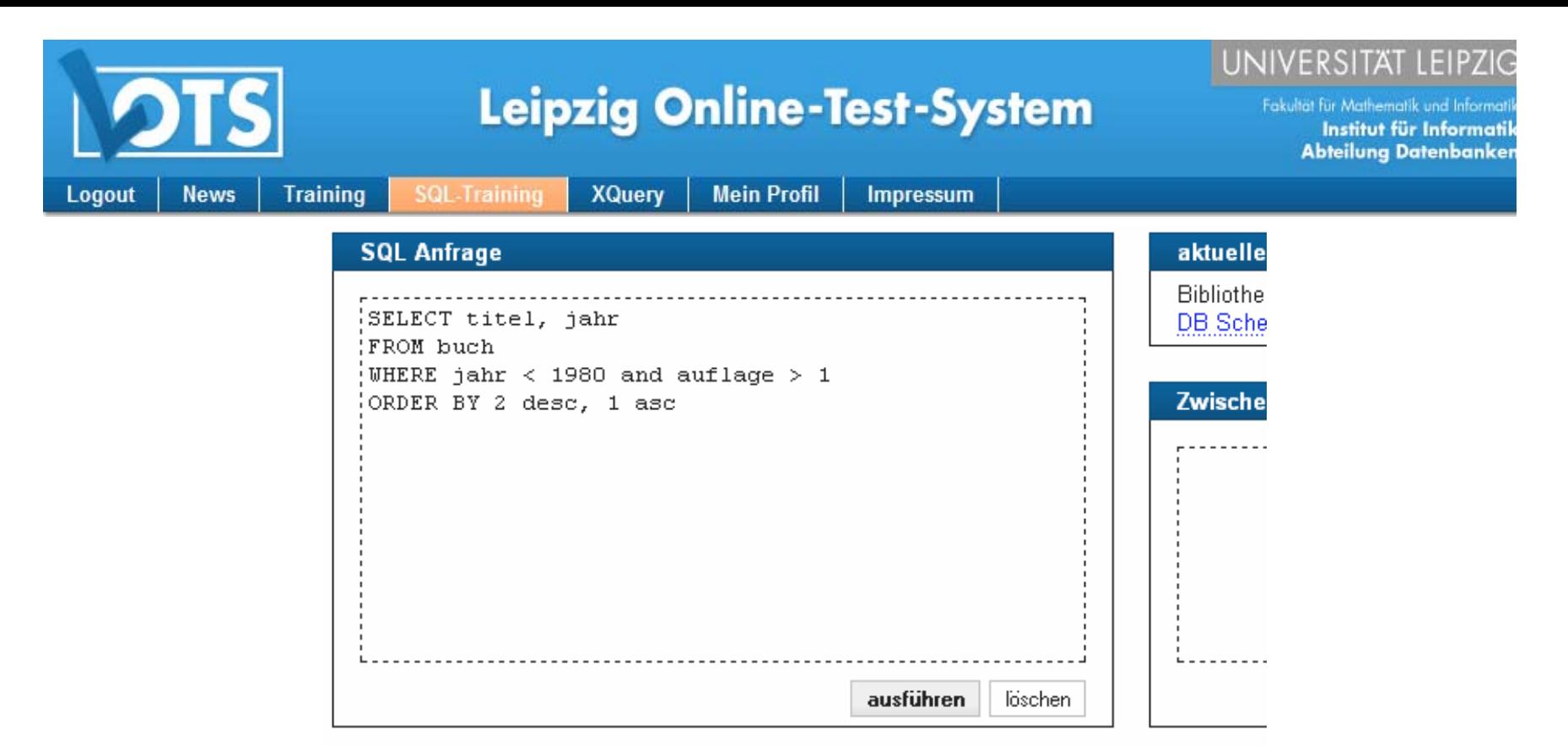

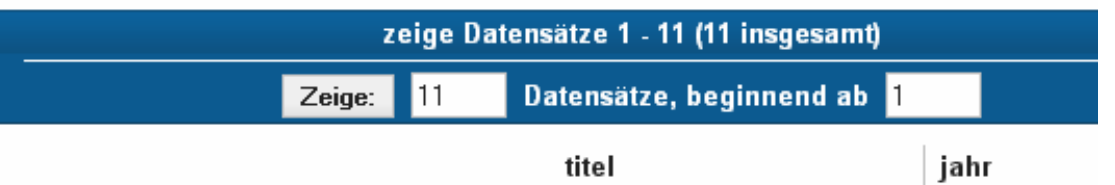

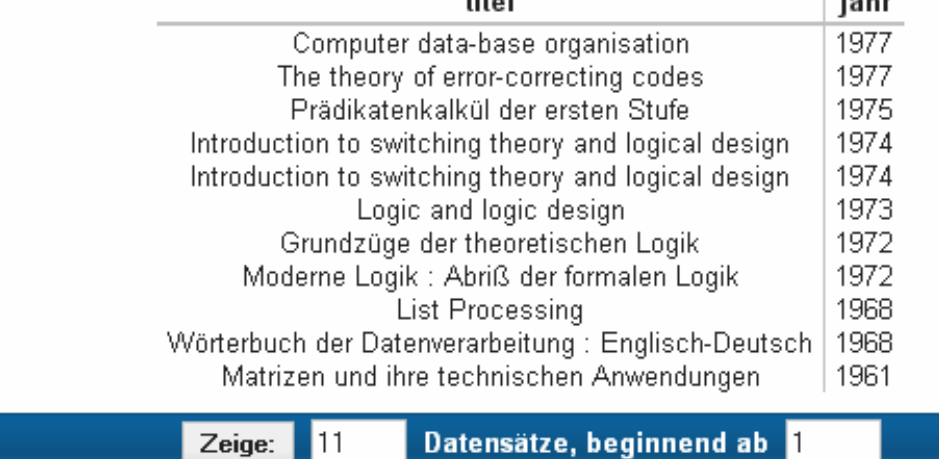

**WS16/17, © Prof. Dr. E. Rahm 5 - 12** DBS 1

Zeige:  $11$ 

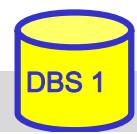

# **Duplikateliminierung**

### SELECT **DISTINCT** erzwingt Duplikateliminierung

–Default-mäßig werden Duplikate in den Attributwerten der Ausgabe nicht eliminiert (**ALL**)

Q4: Welche Verlagsorte gibt es?

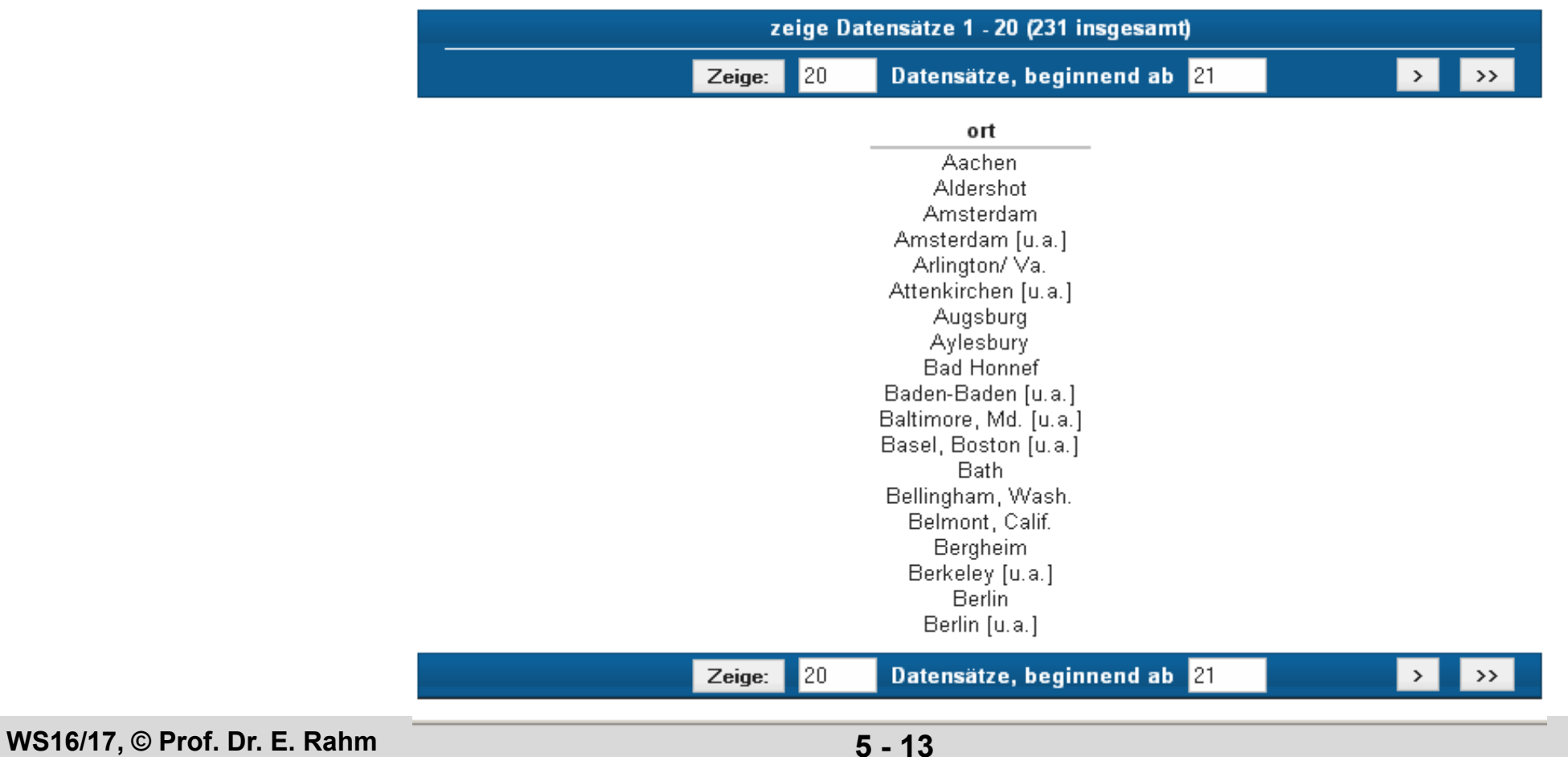

# **Umbenennungen**

### Benennung von Ergebnis-Spalten

```
SELECT titel AS Buchtitel, (preis/2) AS Preis_in_Euro
FROM buchWHERE waehrung = 'DM'
ORDER BY 2 DESC
```
- Umbenennung von Attributen (AS)
- Vergabe von Attributnamen für Texte und Ausdrücke

### ■ Umbenennung von Tabellen (FROM-Klausel)

- Einführung sogenannter Alias-Namen bzw. Korrelationsnamen
- Schlüsselwort AS optional
- Alias-Name überdeckt ursprünglichen Namen

```
SELECT B.titel FROM buch AS BWHERE B.preis > 300
```
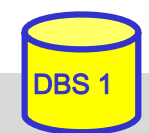

## **Skalare Funktionen: CASE**

### CASE

- SELECT titel, jahr, CASE WHEN jahr >2008 THEN 'Aktuell' WHEN jahr > 1991 THEN 'Mittel' ELSE 'Veraltet' END AS aktualitaetFROM buch
- –fehlender ELSE-Zweig: NULL-Wert für sonstige Fälle

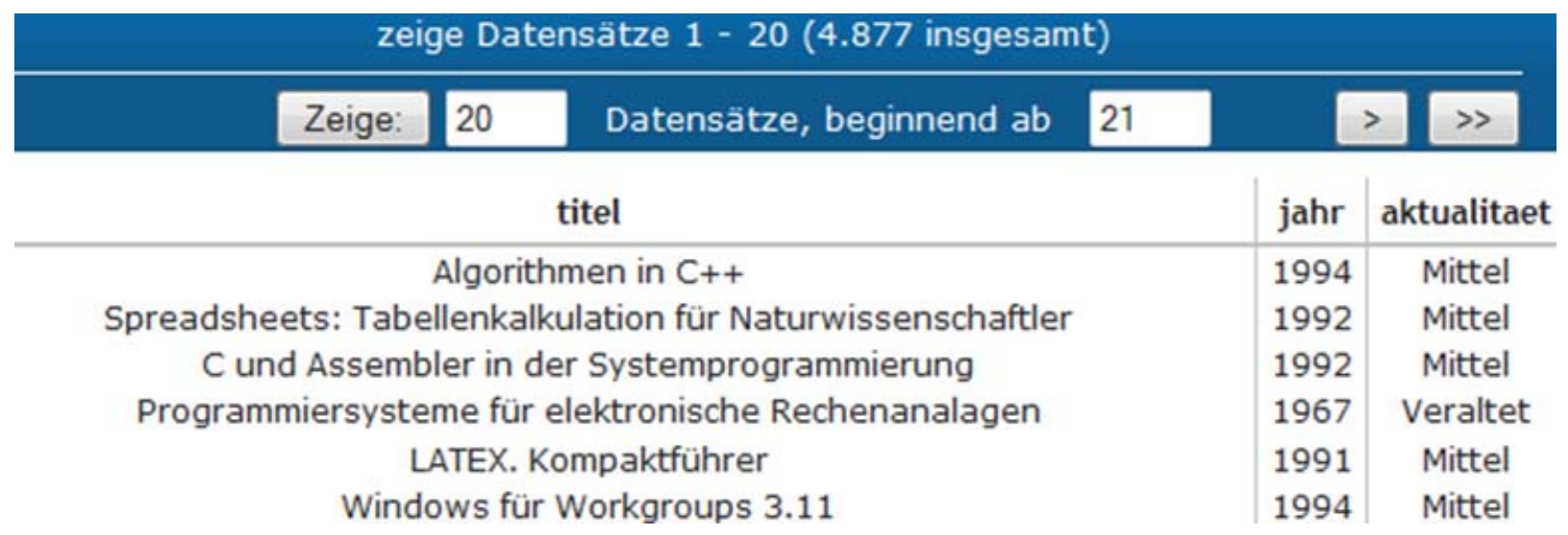

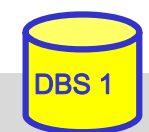

# **Weitere skalare Funktionen (Auswahl)**

### **String-Funktionen**

- –|| (String-Konkatenation), CHAR\_LENGTH, BIT\_LENGTH
- SUBSTRING Bsp.: SUBSTRING *(NAME FROM 1 FOR 20)*
- POSITION, LOWER, UPPER
- $-$  TRIM TRIM *Bsp*.: TRIM (TRAILING ' ' FROM NAME)

### ■ Zeit/Datumsfunktionen

- <u>– Liberator Angelski, politik artistik (</u> CURRENT\_TIME, CURRENT\_DATE, CURRENT\_TIMESTAMP
- <u>– Liberator Angelski, politik artistik (</u> EXTRACT (Herausziehen von YEAR, MONTH, ... aus Datum)
- $\sim$ CAST (Typkonversionen) *Bsp*.: CAST ('2009-04-24' AS DATE) ...

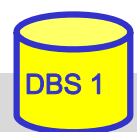

# **Join-Anfragen**

### Q5: Welche Buchtitel wurden von Berliner Verlagen herausgebracht?

SELECTFROMWHERE

- <del>– 2000 2000 2000 2000 2000</del> Angabe der beteiligten Relationen in FROM-Klausel
- <u>– Liberator Angelski, politik artistik (</u> WHERE-Klausel: Join-Bedingung sowie weitere Selektionsbedingungen
- <u>– Liberator Angelski, politik artistik (</u> Join-Bedingung erfordert bei gleichnamigen Attributen Hinzunahme der Relationen- oder Alias-Namen (Korrelationsnamen)
- <del>– 2000 2000 2000 2000 2000</del> analoge Vorgehensweise für Equi-Join und allgemeinen Theta-Join

### Q6: Welche Bücher sind von Autor "Rahm" vorhanden?

**SELECT** FROM buch B, autor A, buch\_aut BA WHERE

# **Join-Anfragen (2)**

### ■ Hierarchische Beziehung auf einer Relation (PERS)

Beispielschema:

PERS (PNR int, NAME, BERUF, GEHALT, ..., MNR int, ANR int, PRIMARY KEY (PNR), FOREIGN KEY (MNR) REFERENCES PERS)

Q7: Finde die Angestellten, die mehr als ihre (direkten) Manager verdienen (Ausgabe: NAME, GEHALT, NAME des Managers)

**SELECT** FROM**WHERE** 

### ■ Verwendung von Korrelationsnamen obligatorisch!

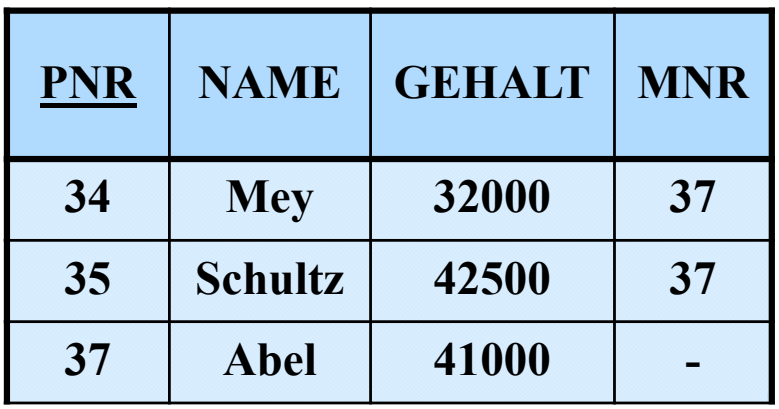

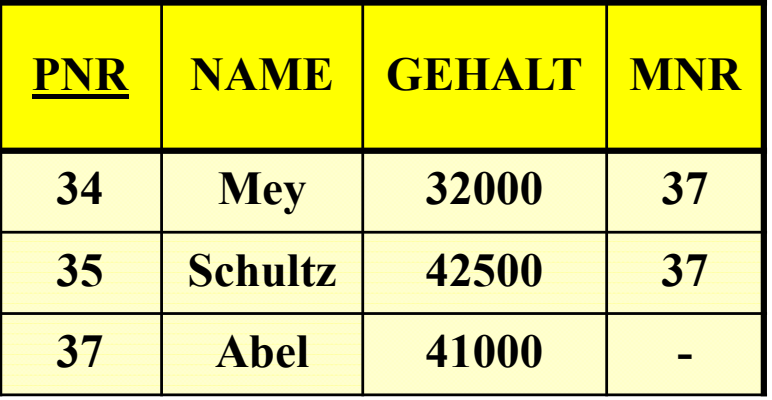

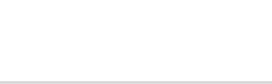

# **Join-Ausdrücke**

### ■ Join-Spezifikation direkt in FROM-Klausel

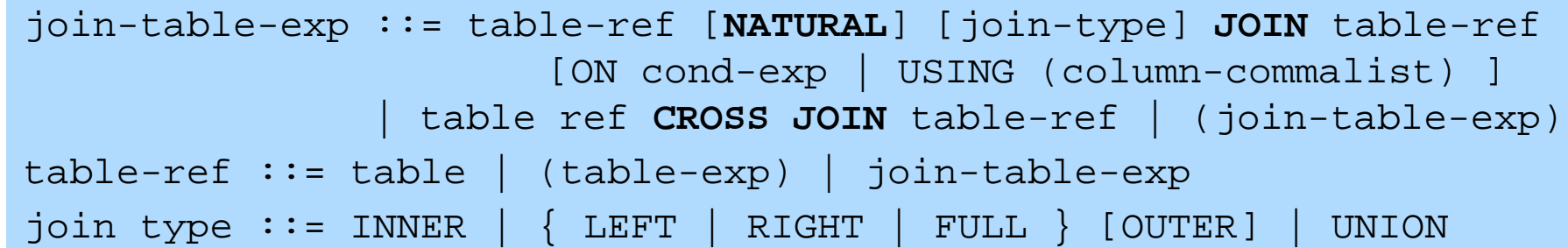

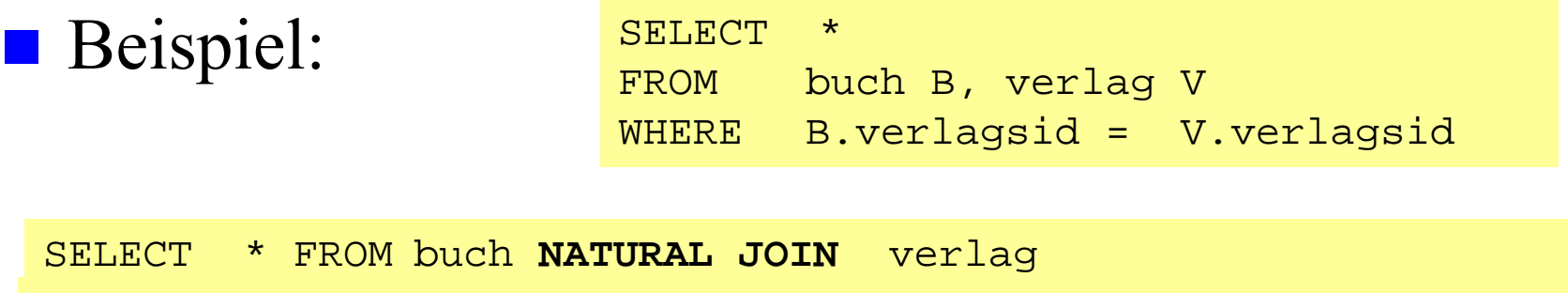

SELECT \* FROM buch **JOIN** verlag **USING** (verlagsid) SELECT \* FROM buch B **JOIN** verlag V **ON** B.verlagsid = V.verlagsid

Q6<sup>\*</sup>: Welche Bücher sind von Autor "Rahm" vorhanden?

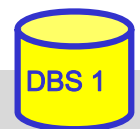

#### **SQL Anfrage**

SELECT titel, auflage, jahr FROM buch b, buch aut ba, autor a WHERE nachname='Rahm' AND  $b.buchid = ba.buchid AND$  $ba$ . autorid =  $a$ . autorid

#### **SQL Anfrage**

SELECT titel, auflage, jahr FROM buch NATURAL JOIN buch aut NATURAL JOIN autor a WHERE nachname='Rahm'

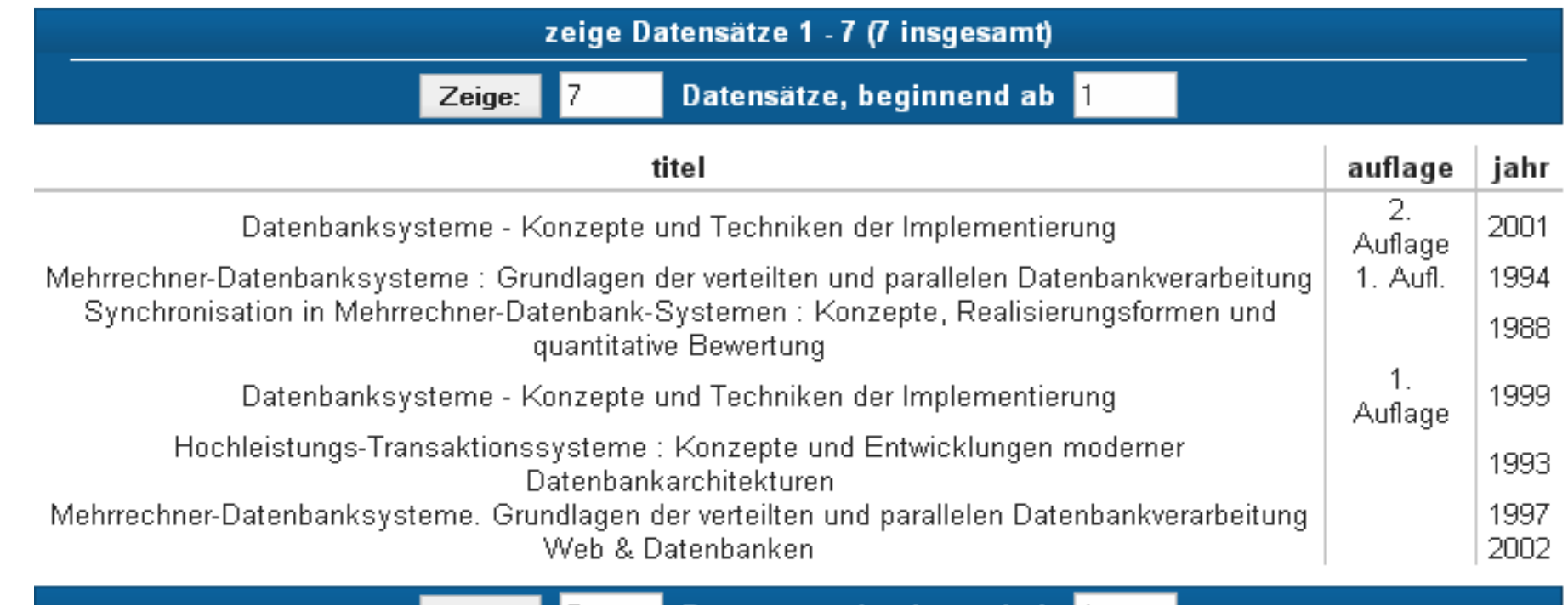

 $Zeige:$ - 17

Datensätze, beginnend ab 1

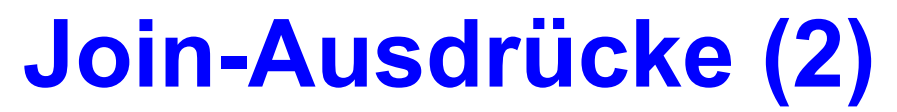

### **Outer Joins: LEFT JOIN, RIGHT JOIN, FULL JOIN**

schlagwort LEFT OUTER JOIN buch\_sw USING (swid)

■ Kartesisches Produkt:

A CROSS JOIN B <=> SELECT \* FROM A, B

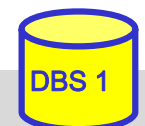

# **Geschachtelte Anfragen (Sub-Queries)**

 Auswahlbedingungen können sich auf das Ergebnis einer "inneren" Anfrage (Sub-Query, Unteranfrage) beziehen

Q5': Welche Buchtitel wurden von Berliner Verlagen herausgebracht?

```
SELECT titel
FROM buch WHERE verlagsid IN 
       (SELECT verlagsid
       FROM verlag
       WHERE ort = 'Berlin')
```
■ innere und äußere Relationen können identisch sein

**E** eine geschachtelte Abbildung kann beliebig tief sein

- Join-Berechnung mit Sub-Queries
	- teilweise prozedurale Anfrageformulierung
	- weniger elegant als symmetrische Notation
	- schränkt Optimierungsmöglichkeiten des DBS ein

# **Sub-Queries (2)**

## **Einfache Sub-Queries**

- 1-malige Auswertung der Sub-Query
- Ergebnismenge der Sub-Query (Zwischenrelation) dient als Eingabe der äußeren Anfrage

## Korrelierte Sub-Queries (verzahnt geschachtelte Anfragen)

- Sub-Query bezieht sich auf eine äußere Relation
- Sub-Query-Ausführung erfolgt für jedes Tupel der äußeren Relation
- Verwendung von Korrelationsnamen i.a. erforderlich

### Q5'': Welche Buchtitel wurden von Berliner Verlagen veröffentlicht?

```
SELECT B.titelFROM buch BWHERE 'Berlin' IN (SELECT V.ort
       FROM verlag V
       WHERE V.verlagsid = B.verlagsid)
```

```
SELECT B.titel
FROM buch BWHERE B.verlagsid IN 
(SELECT V.verlagsid
FROM verlag V
WHERE V.ort = 'Berlin')
```
### ■ besser: Join-Berechnung ohne Sub-Queries

 Sub-Queries sind nützlich zur Berechnung komplexer Vergleichswerte in WHERE-Klausel, z.B. durch Anwendung von Aggregatfunktionen in der Sub-Query

# **Weitergehende Verwendung von Sub-Queries**

- 3 Arten von Sub-Queries
	- Table Sub-Queries (mengenwertige Ergebnisse)
	- Row Sub-Queries (Tupel-Ergebnis)
	- skalare Sub-Queries (atomarer Wert; Kardinalität 1, Grad 1)

■ Table-Sub-Queries können überall stehen, wo ein Relationenname möglich ist, insbesondere in der FROM-Klausel.

```
SELECT titelFROM (Select * from Verlag where Ort='Leipzig') as LVERLAG 
              NATURAL JOIN buch
WHERE Jahr > 1980
```
■ skalare Sub-Queries können auch in SELECT-Klausel stehen SELECT titel, (Select name FROM verlag <sup>v</sup> where v.verlagsid=b.verlagsid) AS Verlag FROM Buch b WHERE Jahr  $=1998$ 

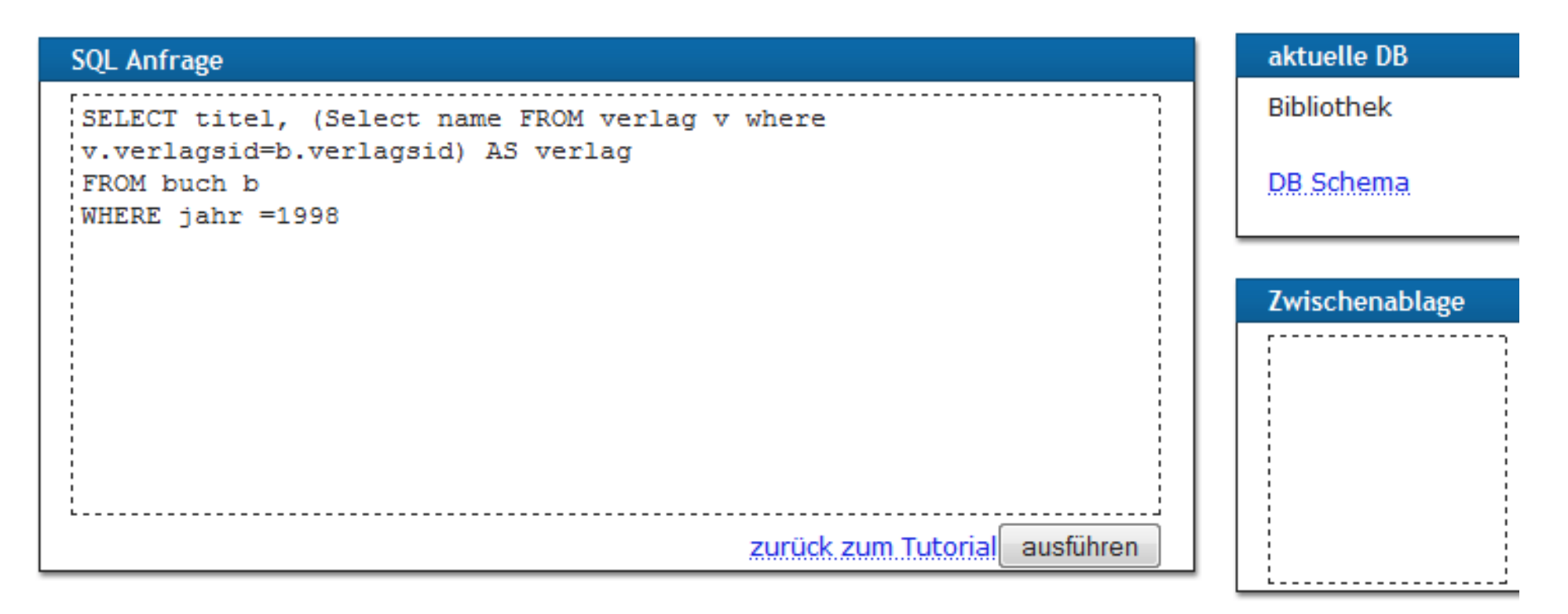

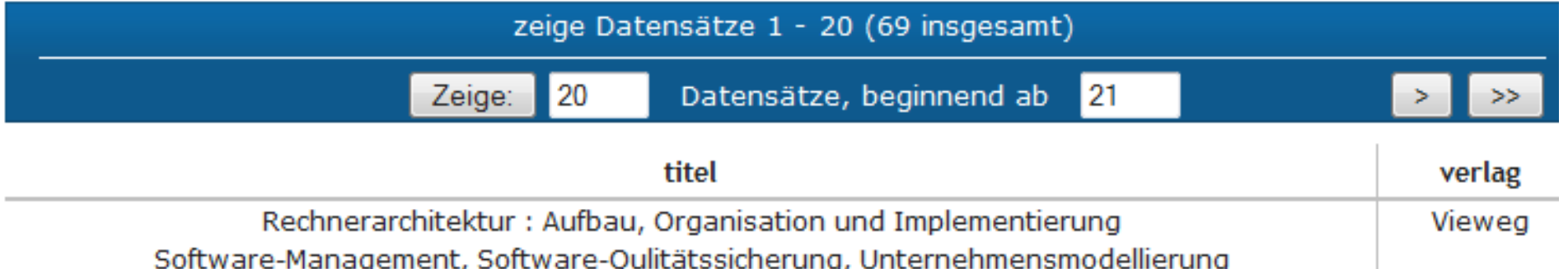

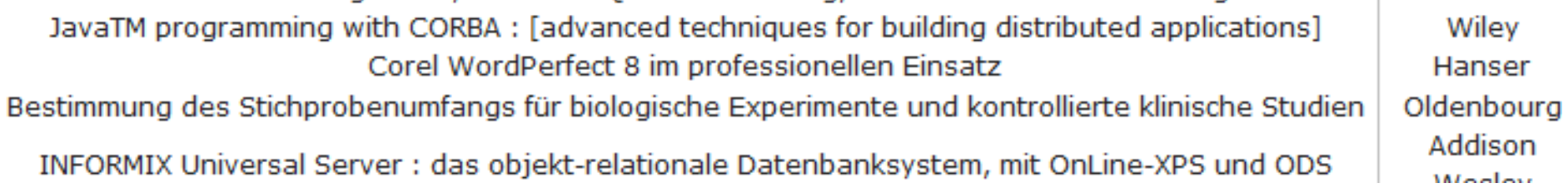

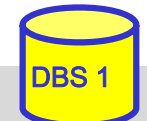

# **Benutzung von Aggregat (Built-in)- Funktionen**

aggregate-function-ref ::= **COUNT(\*)** | {**AVG** | **MAX** | **MIN** | **SUM** | **COUNT**} ([ALL | DISTINCT] scalar-exp)

### ■ Standard-Funktionen: AVG, SUM, COUNT, MIN, MAX

- <del>– 2000 2000 2000 2000 2000</del> Elimination von Duplikaten : DISTINCT
- <del>– 2000 2000 2000 2000 2000</del> keine Elimination : ALL (Defaultwert)
- <u>– Liberator Angelski, politik artistik (</u> Typverträglichkeit erforderlich

### Q8: Bestimme das Durchschnittsgehalt aller Angestellten

SELECT AVG (GEHALT) FROM PERS

### **Auswertung**

- $\mathcal{L}_{\mathcal{A}}$ Built-in-Funktion (AVG) wird angewendet auf einstellige Ergebnisliste (GEHALT)
- $\mathcal{L}_{\mathcal{A}}$ keine Eliminierung von Duplikaten
- Verwendung von arithmetischen Ausdrücken ist möglich: AVG (GEHALT/12)

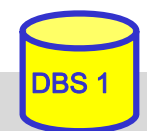

# **Aggregatfunktionen (2)**

Q9: Wie viele Verlage gibt es?

**SELECT** FROM

### Q10: An wie vielen Orten gibt es Verlage?

**SELECT** FROM

# Q11: Für wie viele Bücher ist der Verlag bekannt?

SELECTFROM

### Q12: Für wie viele Bücher ist der Verlag nicht bekannt? SELECTFROM

### Q13: Zu wie vielen Verlagen gibt es Bücher ?

**SELECT** FROM

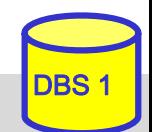

#### **SQL Anfrage**

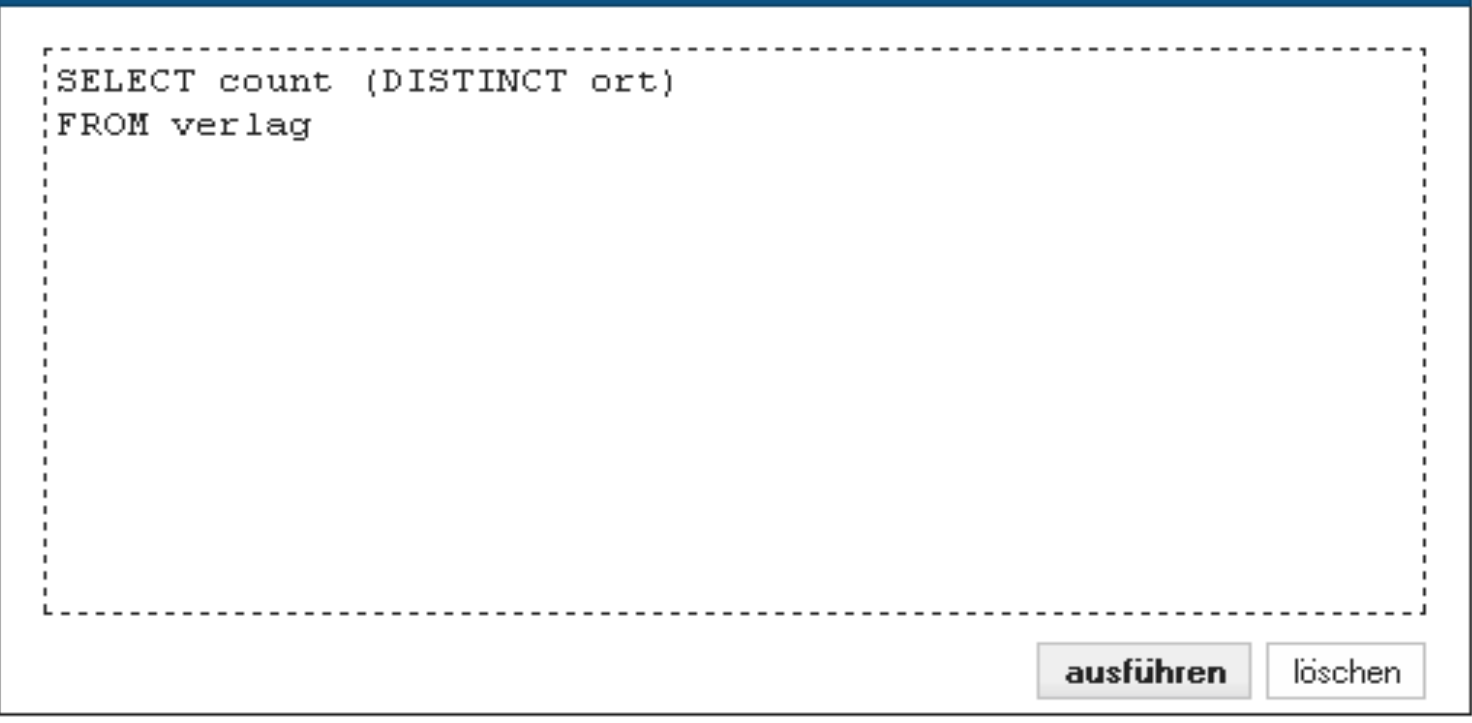

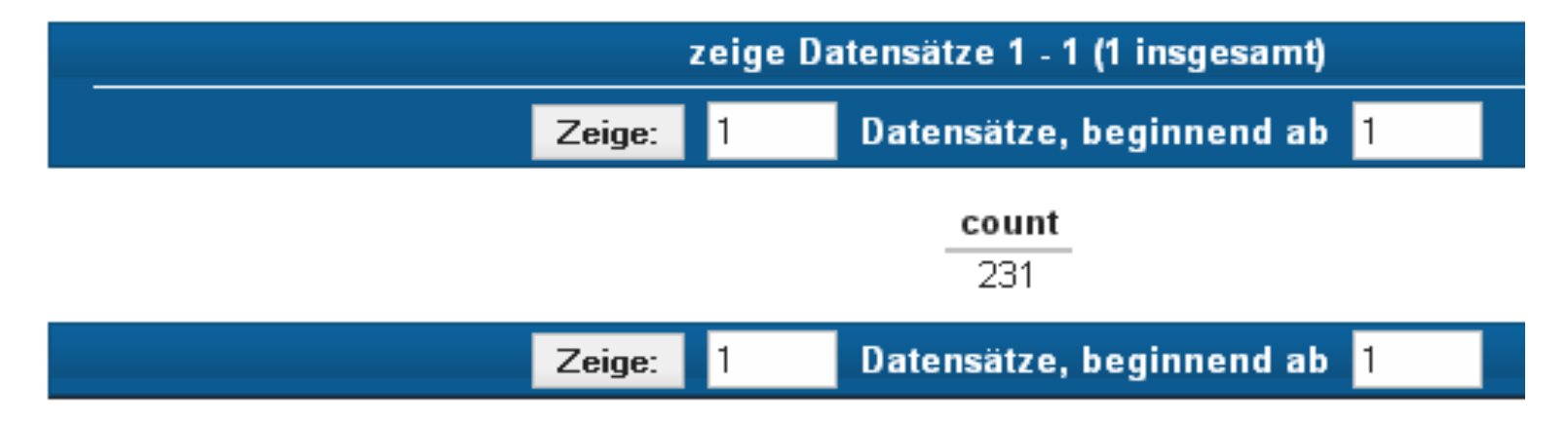

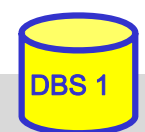

# **Aggregatfunktionen (3)**

■ Aggregatfunktionen können nicht direkt in WHERE-Klausel verwendet werden

- Verwendung von Sub-Queries
- Q14: Welches Buch (Titel, Jahr) ist am ältesten?
	- SELECT Titel, Jahr FROM Buch

### Q15: An welchen Orten gibt es mehr als drei Verlage? SELECTFROM**WHERE**

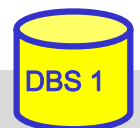

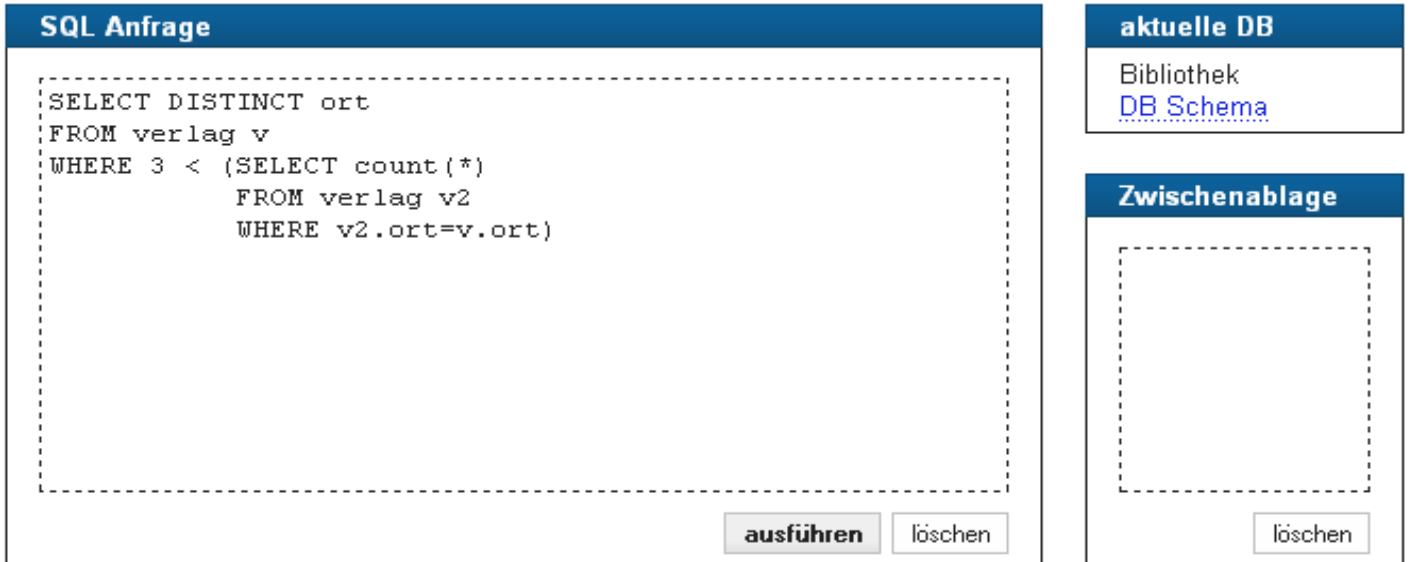

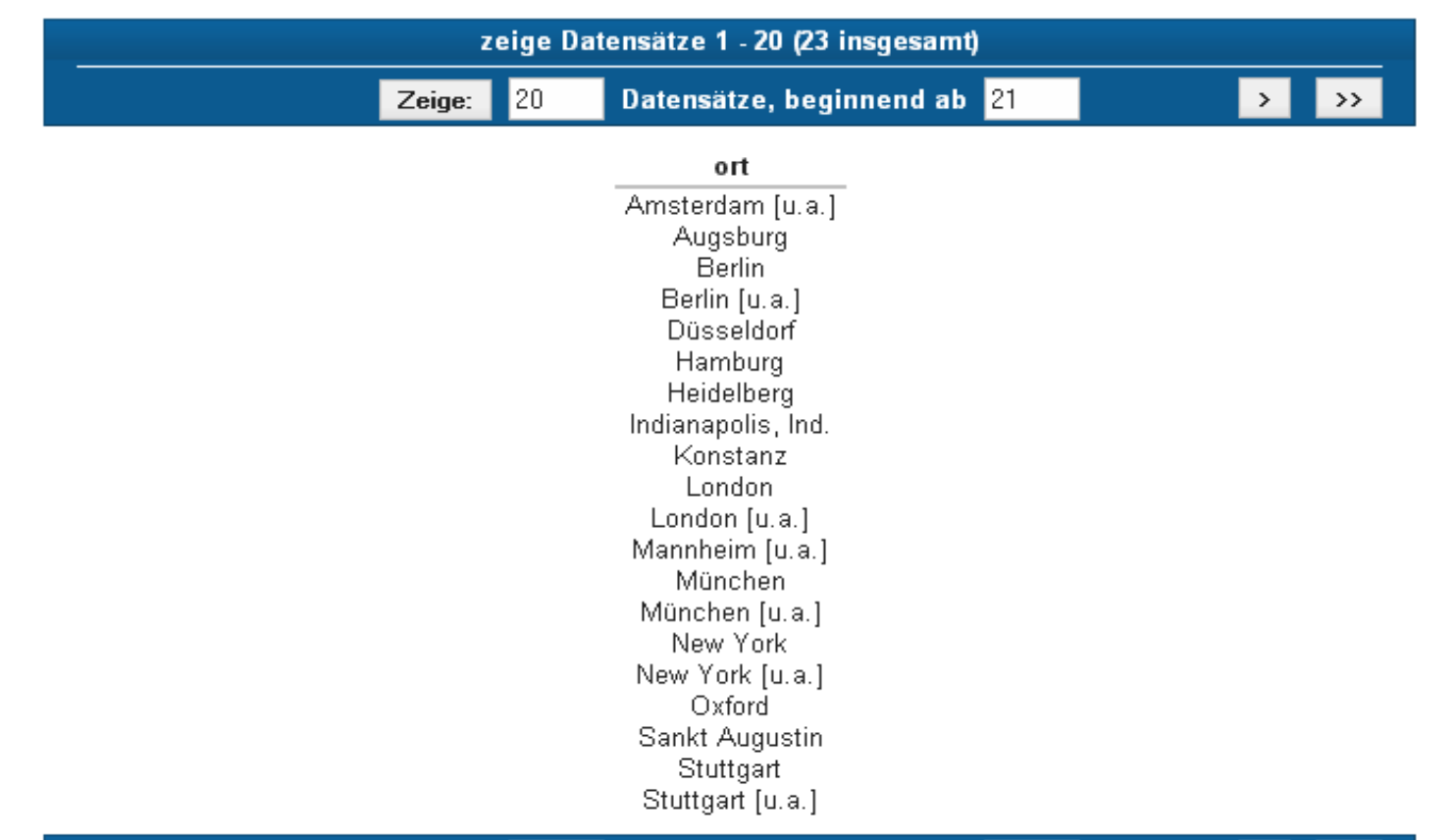

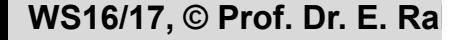

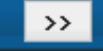

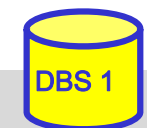

# **Partitionierung einer Relation in Gruppen**

SELECT ... FROM ... [WHERE ... ] [ **GROUP BY** column-ref-commalist ]

### ■ Gruppenbildung auf Relationen: GROUP-BY-Klausel

- –Tupel mit übereinstimmenden Werten für Gruppierungsattribut(e) bilden je eine Gruppe
- <u>– Liberator Angelski, politik artistik (</u> ausgegeben werden können nur: *Gruppierungsattribute, Konstante, Ergebnis von Aggregatfunktionen (-> 1 Satz pro Gruppe)*
- <u>– Liberator Angelski, politik artistik (</u> die Aggregatfunktion wird jeweils auf die Tupeln einer Gruppe angewendet

### Q16: Liste alle Verlage mit der Anzahl ihrer Bücher auf

SELECT verlagsid FROM buch

Ausgabe von Verlagsname?

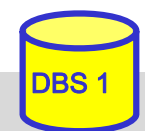

#### zeige Datensätze 1 - 20 (403 insgesamt)

Zeige: 20 Datensätze, beginnend ab

 $|21|$ 

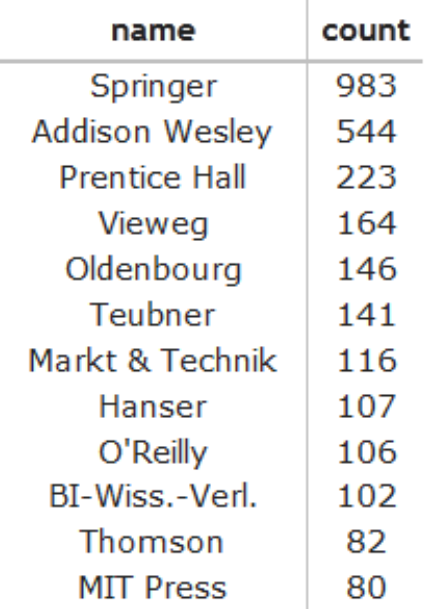

### **SQL Anfrage**

select name, count (\*) from buch natural join verlag group by name order by 2 desc

# **Group-By (2)**

Q17: Liste alle Abteilungen und das Durchschnitts- sowie Spitzengehalt ihrer Angestellten auf.

**SELECTFROM PERS** 

#### **PERS**

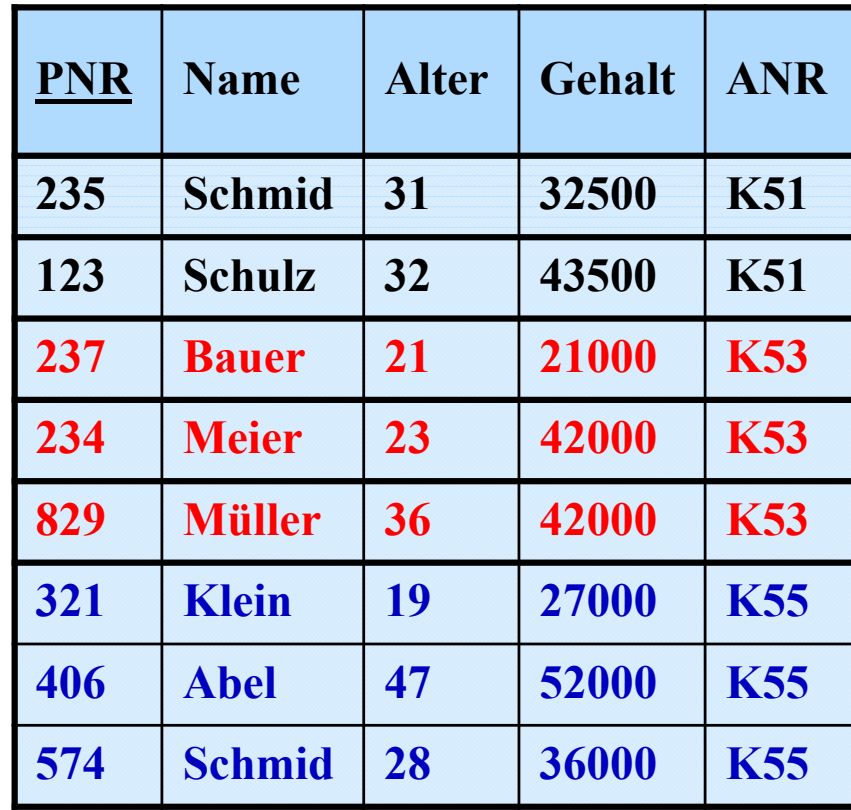

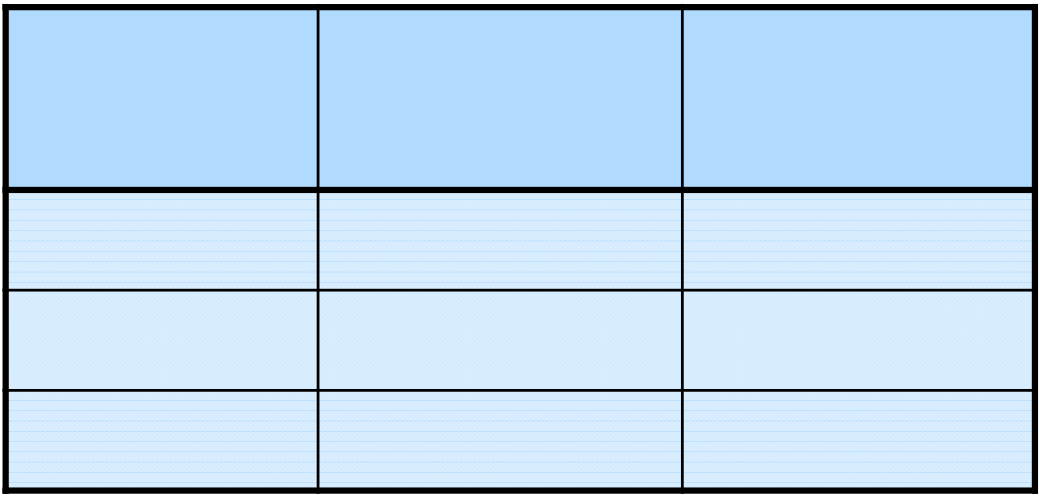

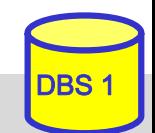

# **Auswahl von Gruppen (HAVING-Klausel)**

SELECT ... FROM ... [WHERE ...] GROUP BY column-ref-commalist 1 [ **HAVING** cond-exp ]

HAVING: Bedingungen nur bezüglich Gruppierungsattribut(en)

meist Verwendung von Aggregatfunktionen

## **Fragen werden in den folgenden Reihenfolge bearbeitet:**

- **1.** Tupeln werden ausgewählt durch die WHERE-Klausel.
- **2.** Gruppen werden gebildet durch die GROUP-BY-Klausel.
- **3.** Gruppen werden ausgewählt, wenn sie die HAVING-Klausel erfüllen

### Q18: Für welche Abteilungen in Leipzig ist das Durchschnittsalter kleiner als 30? SELECTFROM

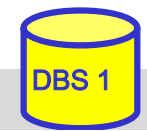

# **HAVING-Klausel (2)**

### Q19: Bestimme die Gehaltssummen der Abteilungen mit mehr als 5 Mitarbeitern

SELECTFROM

Q15': An welchen Orten gibt es mehr als drei Verlage?, Profi-Version"

SELECT ORTFROM VERLAG

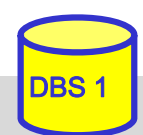

# **Suchbedingungen**

### Sammlung von Prädikaten

- Verknüpfung mit AND, OR, NOT
- Auswertungsreihenfolge ggf. durch Klammern

### nicht-quantifizierte Prädikate:

- Vergleichsprädikate
- LIKE-, BETWEEN-, IN-Prädikate
- Test auf Nullwert
- UNIQUE-Prädikat: Test auf Eindeutigkeit
- MATCH-Prädikat: Tupelvergleiche
- OVERLAPS-Prädikat: Test auf zeitliches Überlappen von DATETIME-Werten

## **quantifizierte Prädikate**

- ALL
- ANY
- EXISTS

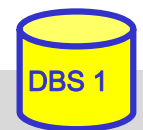

# **Vergleichsprädikate**

comparison-cond ::= row-constructor  $\theta$  row-constructor row-constructor ::= scalar-exp | (scalar-exp-commalist) | (table-exp)

- skalarer Ausdruck (scalar-exp):
	- Attribut, Konstante bzw. Ausdrücke, die einfachen Wert liefern
- Tabellen-Ausdruck (table-exp) für Row Sub-Query
	- darf hier höchstens 1 Tupel als Ergebnis liefern (Kardinalität 1)
- Vergleiche zwischen Tupel-Konstruktoren (row constructor) mit mehreren Attributen
	- <u>– Listo Listo Listo Listo Listo Listo Listo Listo Listo Listo Listo Listo Listo Listo Listo Listo Listo Listo </u>  $(a_1, a_2, ... a_n) = (b_1, b_2, ... b_n) \Leftrightarrow a_1 = b_1$  AND  $a_2 = b_2 ...$  AND  $a_n = b_n$
	- <u>– Listo Listo Listo Listo Listo Listo Listo Listo Listo Listo Listo Listo Listo Listo Listo Listo Listo Listo </u>  $(a_1, a_2, \ldots, a_n)$  < (b1, b2, ...bn)  $\Leftrightarrow$   $(a_1 < b_1)$  OR  $((a_1 = b_1)$  AND  $(a_2 < b_2)$ ) OR  $(\ldots)$

```
\texttt{SELECT} ...
```

```
WHERE ( \mu Leipzig", 2000) =
          (Select Ort, Gründungsjahr FROM Verein ... )
```
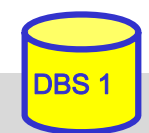

# **LIKE-Prädikate**

char-string-exp [ **NOT** ] **LIKE** char-string-exp [**ESCAPE** char-string-exp ]

- Suche nach Strings, von denen nur Teile bekannt sind (pattern matching)
- LIKE-Prädikat vergleicht einen Datenwert mit einem "Muster" ("Maske")

■ Aufbau einer Maske mit Hilfe zweier spezieller Symbole

- $\%$  bedeutet "null oder mehr beliebige Zeichen"
- bedeutet "genau ein beliebiges Zeichen"
- <del>– 2000 2000 2000 2000 2000</del> das LIKE-Prädikat ist TRUE, wenn der entsprechende Datenwert der aufgebauten Maske mit zulässigen Substitutionen von Zeichen für "%" und " " entspricht
- <u>– Listo Listo Listo Listo Listo Listo Listo Listo Listo Listo Listo Listo Listo Listo Listo Listo Listo Listo </u> Suche nach "%" und " " durch Voranstellen eines Escape-Zeichens möglich.

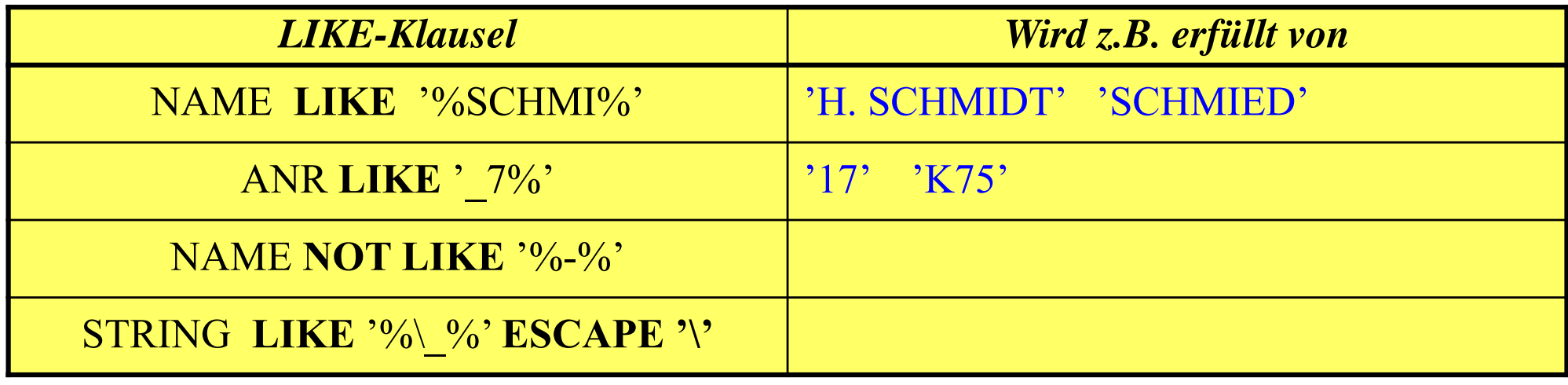

## **BETWEEN-Prädikate**

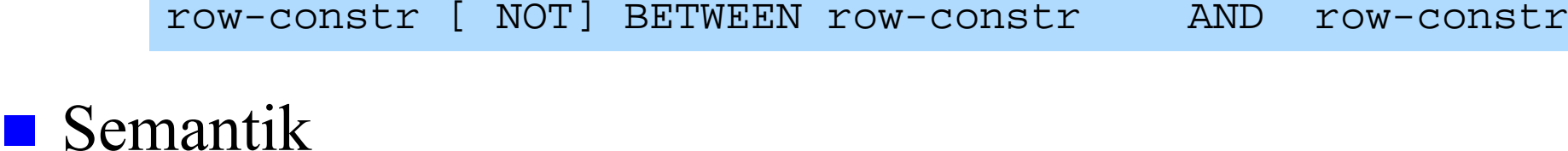

- y BETWEEN x AND z  $\Leftrightarrow$   $x \le y$  AND  $y \le z$ 
	- y NOT BETWEEN x AND  $z \Leftrightarrow$  NOT (y BETWEEN x AND z)

### **Beispiel** SELECT ANR FROM PERS WHERE ANR **NOT BETWEEN** `K50´ AND `K54´ GROUP BY ANR HAVING AVG (Alter) **BETWEEN** 20 AND 35

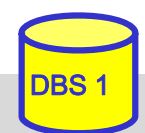

#### **SQL Anfrage**

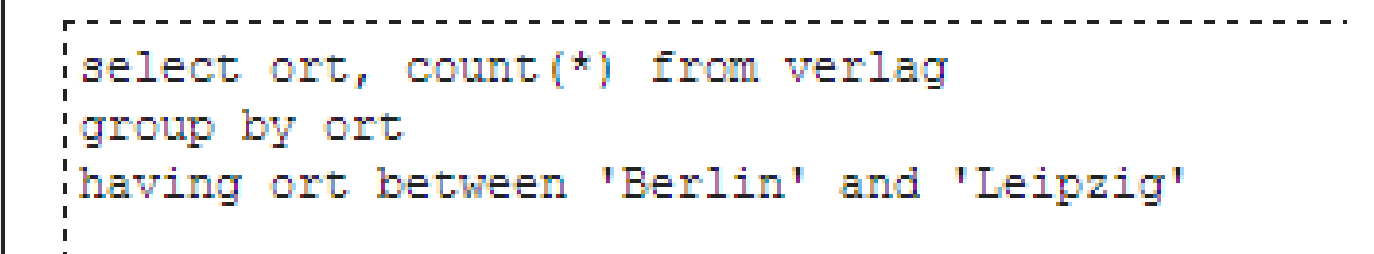

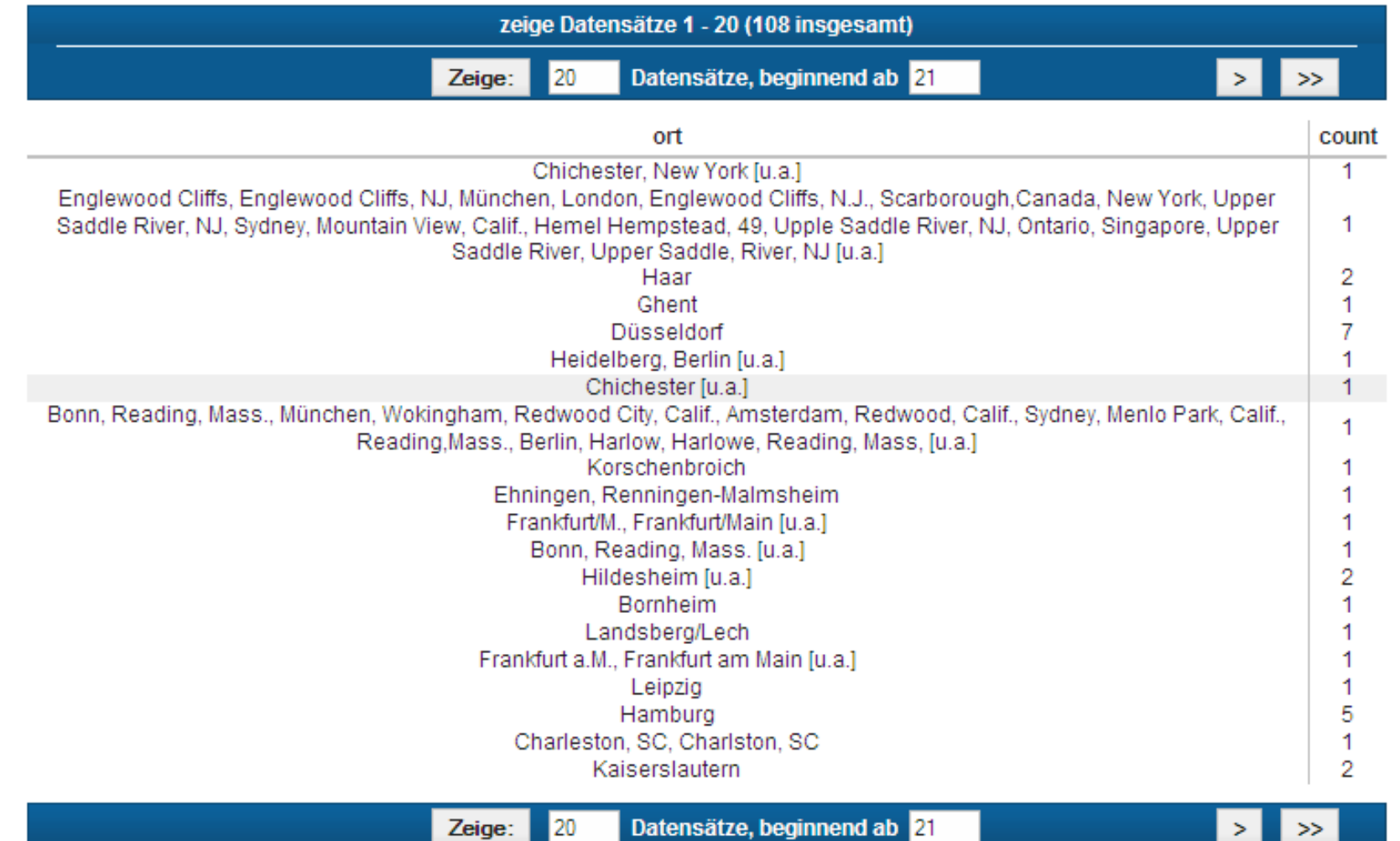

## **IN-Prädikate**

row-constr [NOT] IN (table-exp) | scalar-exp [NOT] IN (scalar-exp-commalist)

■ ein Prädikat in einer *WHERE*-Klausel kann ein Attribut auf Zugehörigkeit zu einer Menge testen:

 $-$  *explizite Mengendefinition*:  $A_i$  IN  $(a_1, a_j, a_k)$ 

–*implizite Mengendefinition*: A<sub>i</sub> IN (SELECT . . .)

**S**emantik

 $x IN(a, b, \ldots, z) \Leftrightarrow x = a OR x = b \ldots OR x = z$ x NOT IN erg  $\iff$  NOT (x IN erg)

Q20: Finde die Autoren mit Nachname Maier, Meier oder Müller

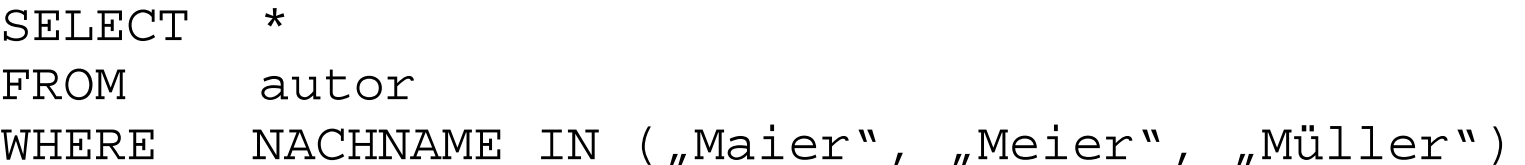

Q21: Finde die Schlagworte, die nicht verwendet wurden

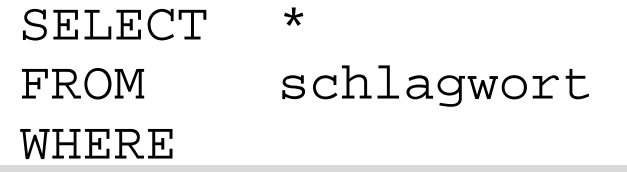

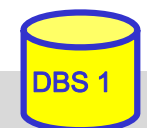

# **NULL-Werte**

### ■ pro Attribut kann Zulässigkeit von Nullwerten festgelegt werden

- –unterschiedliche Bedeutungen: Datenwert ist momentan nicht bekannt
- –Attributwert existiert nicht für ein Tupel

### **Behandlung von Nullwerten**

- <u>– Listo Listo Listo Listo Listo Listo Listo Listo Listo Listo Listo Listo Listo Listo Listo Listo Listo Listo </u> das Ergebnis einer arithmetischen Operation (+, -, \*, /) mit einem NULL-Wert ist ein NULL-Wert
- <del>– 2000 2000 2000 2000 2000</del> Tupel mit NULL-Werten im Verbundattribut nehmen am Verbund nicht teil
- <u>– Listo Listo Listo Listo Listo Listo Listo Listo Listo Listo Listo Listo Listo Listo Listo Listo Listo Listo </u> Auswertung eines NULL-Wertes in einem Vergleichsprädikat mit irgendeinem Wert ist UNKNOWN (?)
- bei Auswertung von Booleschen Ausdrücken wird 3-wertige Logik eingesetzt
	- $\mathcal{L}_{\mathcal{A}}$ das Ergebnis ? bei der Auswertung einer WHERE-Klausel wird wie FALSE behandelt.

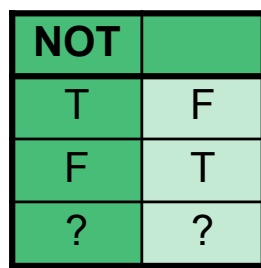

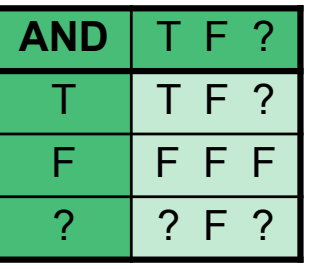

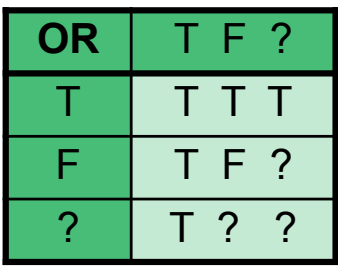

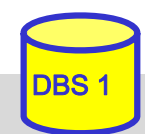

# **NULL-Werte: Problemfälle**

### ■ 3-wertige Logik führt zu unerwarteten Ergebnissen

Bsp.: PERS (Alter  $\le$  50) vereinigt mit PERS (Alter  $>$  50)

ergibt nicht notwendigerweise Gesamtrelation PERS

■ Nullwerte werden bei SUM, AVG, MIN, MAX nicht berücksichtigt, während COUNT(\*) alle Tupel (inkl. Null-Tupel, Duplikate) zählt.

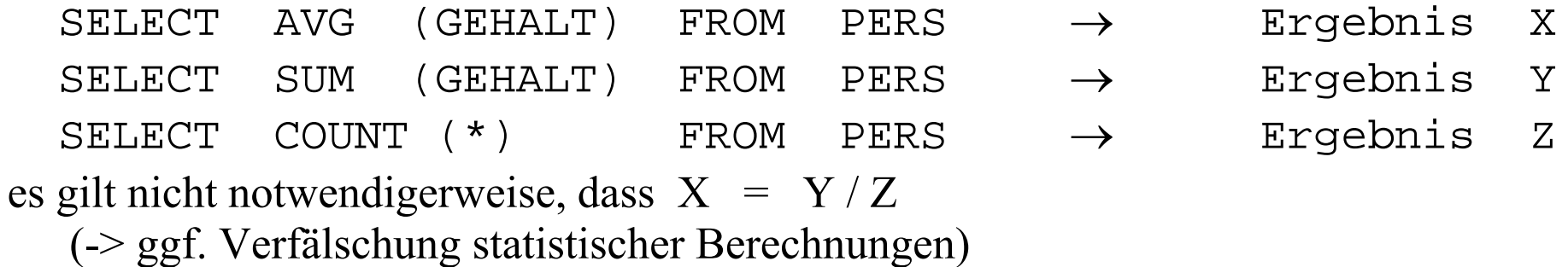

### spezielles SQL-Prädikat zum Test auf NULL-Werte:

 $row-constr$  IS  $[NOT]$  NULL

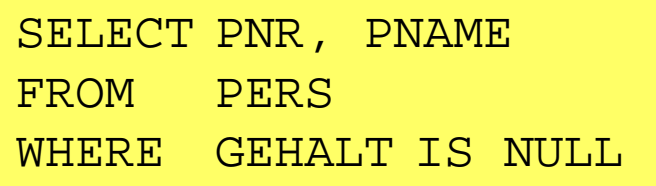

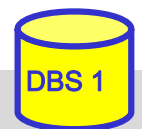

# **Quantifizierte Prädikate**

### ■ All-or-Any-Prädikat

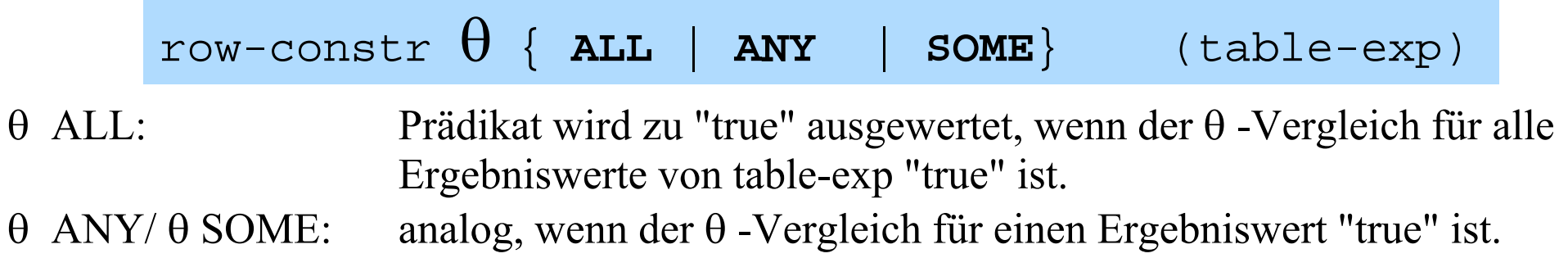

### Q22: Finde die Manager, die mehr verdienen als alle ihre Angestellten SELECT M.PNR FROM PERS M WHERE M.Gehalt

Q23: Finde die Manager, die weniger als einer ihrer Angestellten verdienen

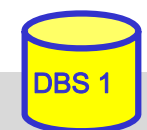

## **Existenztests**

[NOT] EXISTS (table-exp)

■ Prädikat wird "false", wenn table-exp auf die leere Menge führt, sonst "true"

- im EXISTS-Kontext darf table-exp mit (SELECT \* ...) spezifiziert werden (Normalfall)
- **Semantik**

 $x \theta$  ANY (SELECT y FROM T WHERE  $p) \Leftrightarrow$ EXISTS (SELECT  $*$  FROM T WHERE (p) AND  $(x \theta T y)$ )  $x \theta$  ALL (SELECT y FROM T WHERE  $p) \Leftrightarrow$ NOT EXISTS (SELECT  $*$  FROM T WHERE (p) AND NOT  $(x \theta T y)$ 

Q22': Finde die Manager, die mehr verdienen als alle ihre Angestellten.

SELECT M.PNRFROM PERS M **WHERE** 

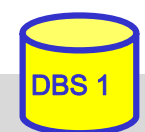

# **Existenztests (2)**

Q24: Finde die Schlagworte, die für mindestens ein (... kein) Buch vergeben wurden SELECT S.\* FROM schlagwort S WHERE

Q25: Finde die Bücher, die alle Schlagworte des Buchs mit der ID 3545 abdecken (andere Formulierung: Finde die Bücher, zu denen kein Schlagwort "existiert", das nicht auch für Buch 3545 existiert).

SELECT B.titel FROM buch B**WHERE** 

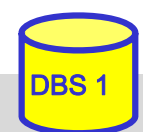

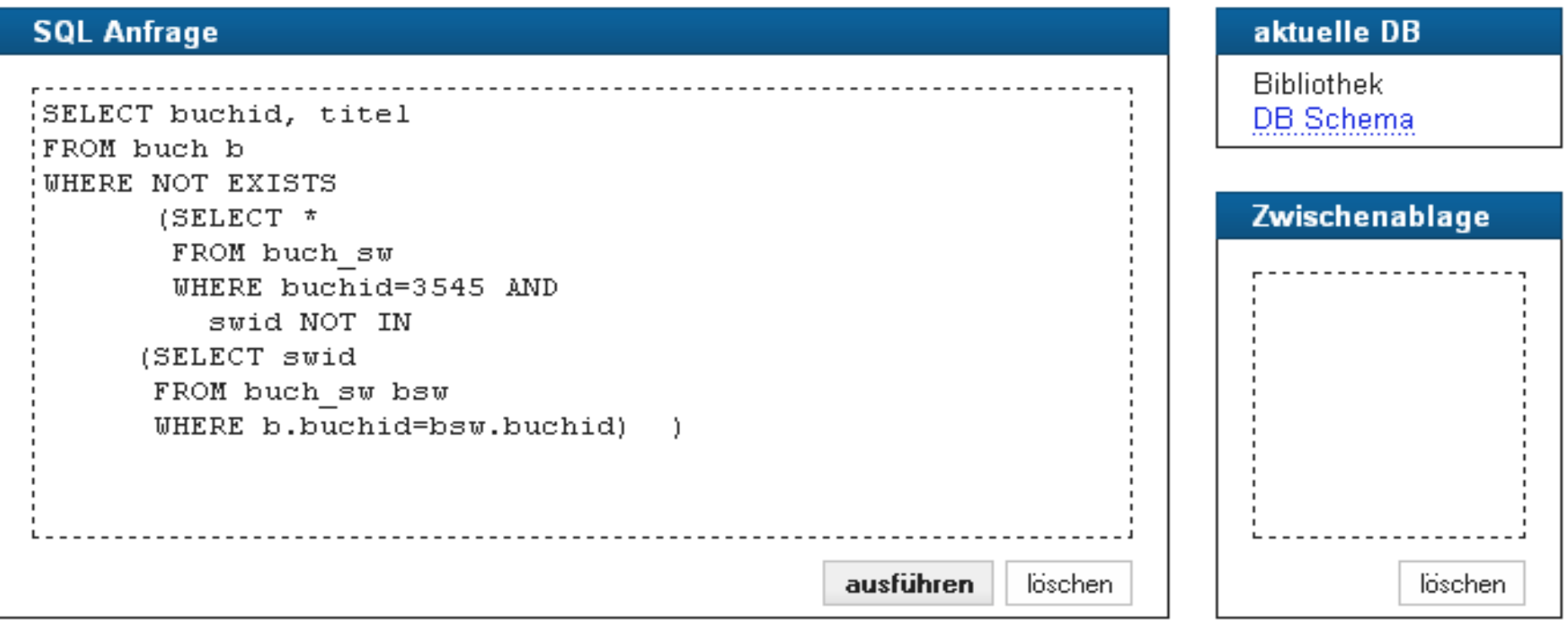

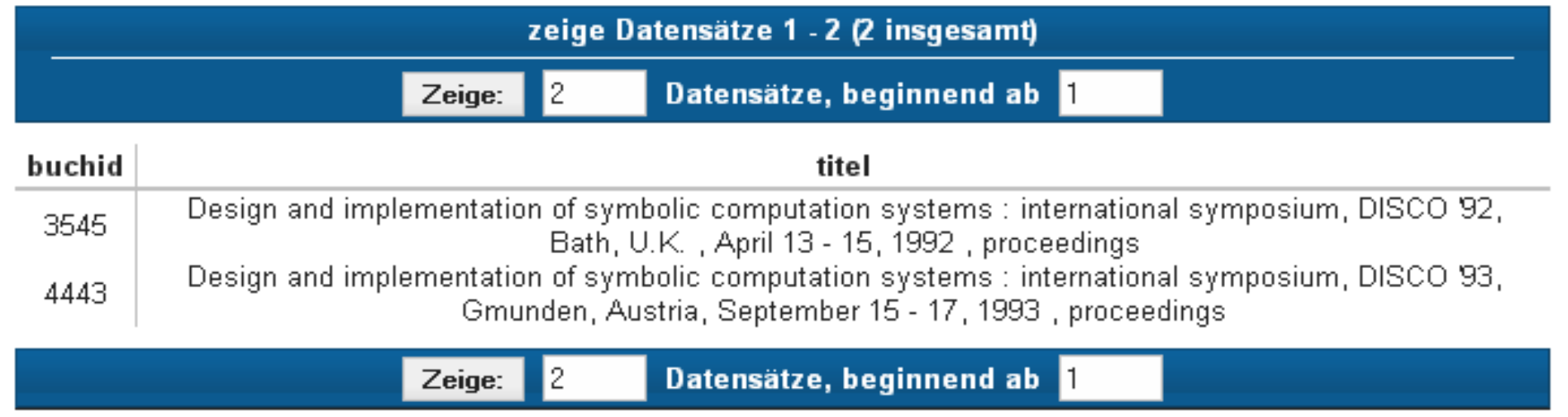

# **Division: Beispiel**

### **Q26: Welche Lieferanten (LNR) haben alle Teile geliefert?**

 $\pi_{LNR, TNR}$  (LIEFERUNG)  $\div \pi_{TNR}$  (TEIL)

SELECT FROM WHERE

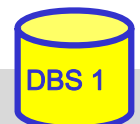

# **Einsatz von Mengen-Operatoren**

■ Vereinigung (UNION), Durchschnitts- (INTERSECT) und Differenzbildung (EXCEPT) von Relationen bzw. Query-Ergebnissen

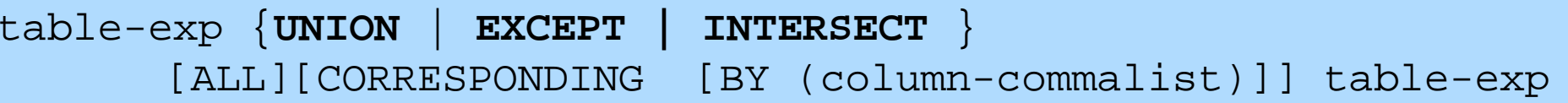

- vor Ausführung werden Duplikate entfernt (außer für ALL)
- für die Operanden werden Vereinigungsverträglichkeit und übereinstimmende Attributnamen gefordert (ggf. vorher umbenennen)
- **Abschwächung:** 
	- <del>– 2000 2000 2000 2000 2000</del> *CORRESPONDING BY (A1, A2, ...An):* Operation ist auf Attribute Ai beschränkt, die in beiden Relationen vorkommen müssen (-> n-stelliges Ergebnis)
	- <u>– Listo Listo Listo Listo Listo Listo Listo Listo Listo Listo Listo Listo Listo Listo Listo Listo Listo Listo </u> *CORRESPONDING*: Operation ist auf gemeinsame Attribute beschränkt

Q21': Welche Schlagworte wurden nie verwendet ? (Q24')

(SELECT swid FROM schlagwort ) **EXCEPT** (SELECT swid FROM buch-sw)

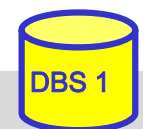

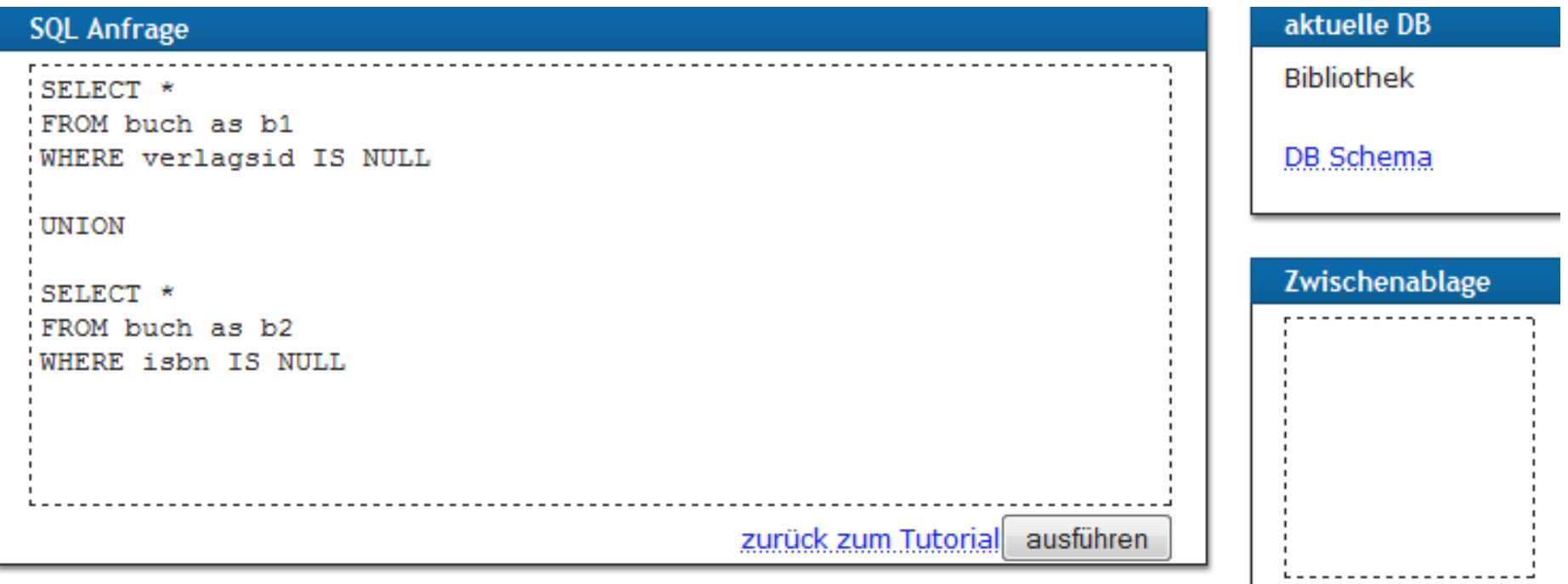

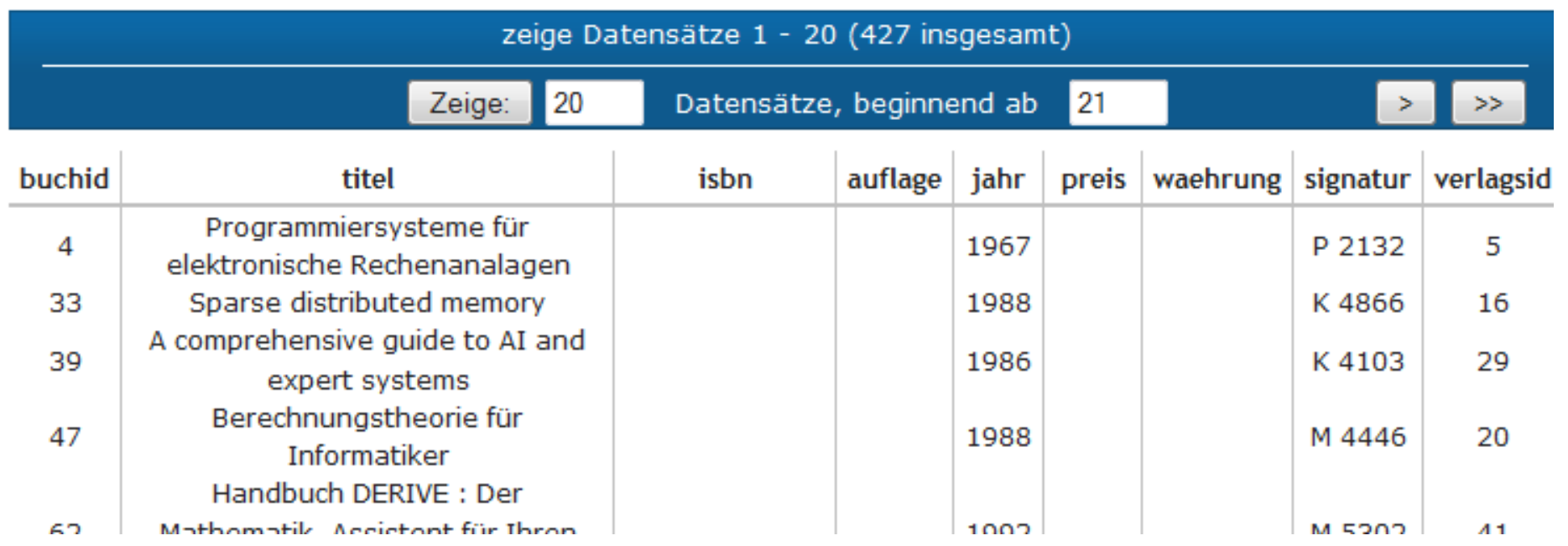

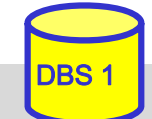

# **Einfügen von Tupeln (INSERT)**

**INSERT INTO** table [ (column-commalist) ] { **VALUES** row-constr-commalist | table-exp | DEFAULT VALUES }

### ■ satzweises Einfügen (direkte Angabe der Attributwerte)

*Bsp.: Füge den Schauspieler Garfield mit der PNR 4711 ein*

- alle nicht angesprochenen Attribute erhalten Nullwerte
- falls alle Werte in der richtigen Reihenfolge versorgt werden, kann Attributliste entfallen (NICHT zu empfehlen)
- Integritätsbedingungen müssen erfüllt werden

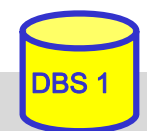

# **INSERT (2)**

 mengenorientiertes Einfügen: einzufügende Tupeln werden aus einer anderen Relation mit Hilfe einer SELECT-Anweisung ausgewählt

*Bsp.: Füge die Schauspieler aus L in die Relation TEMP ein*

- $\mathcal{L}_{\mathcal{A}}$ (leere) Relation TEMP mit kompatiblen Attributen sei vorhanden
- <u>– Listo Listo Listo Listo Listo Listo Listo Listo Listo Listo Listo Listo Listo Listo Listo Listo Listo Listo </u> die spezifizierte Tupelmenge wird ausgewählt und in die Zielrelation kopiert
- die eingefügten Tupel sind unabhängig von denen, von denen sie abgeleitet/kopiert wurden.

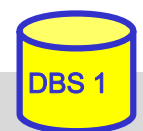

# **Ändern von Tupeln (UPDATE)**

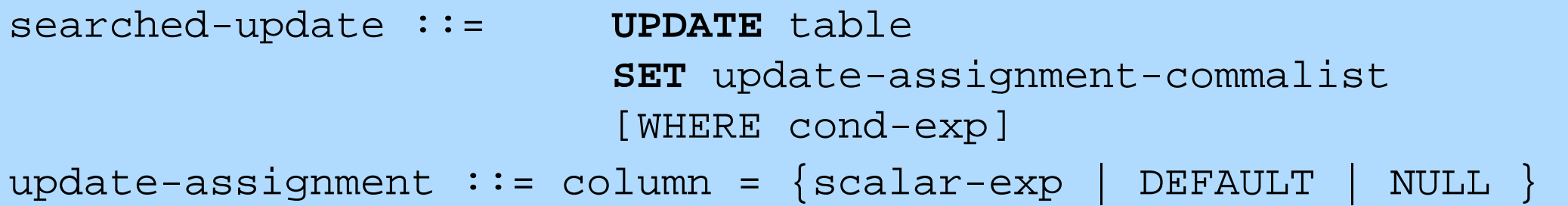

*Gib den Schauspielern am Schauspielhaus eine Gehaltserhöhung von 2% (Attribute GEHALT und THEATER seien in SCHAUSPIELER).*

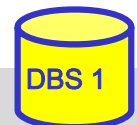

# **Löschen von Tupeln (DELETE)**

searched-delete ::= **DELETE** FROM table [WHERE cond-exp]

 Aufbau der WHERE-Klausel entspricht dem der SELECT-Anweisung.

*Lösche den Schauspieler mit der PNR 4711*

*Lösche alle Schauspieler, die nie gespielt haben.* DELETE FROM SCHAUSPIELER**WHFRF** 

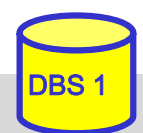

## **MERGE (seit SQL:2003)**

### ■ Kombination von Insert/Update/Delete beim Mischen von Tabellen

**MERGE INTO** table1 **USING** table2 | table-exp **ON** cond-expr

**WHEN MATCHED THEN** 

**UPDATE SET** update-assignment-commalist [WHERE cond-exp]

[ DELETE WHERE cond-exp ]

**WHEN NOT MATCHED THEN** 

**INSERT** (column-commalist) **VALUES** row-constr-commalist

[WHERE cond-exp]

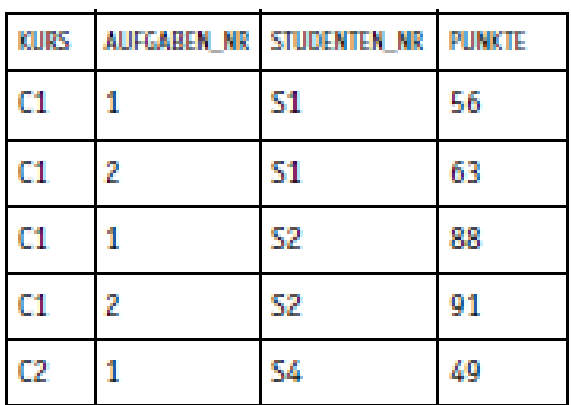

Tabelle 1: Tabelle PUNKTE

| <b>KURS</b>    | AUFGABEN NR | STUDENTEN NR | <b>PUNKTE</b> |
|----------------|-------------|--------------|---------------|
| C1             |             | S1           | 57            |
| C1             | 3           | 51           | 69            |
| C1             | 2           | S2           | 81            |
| C <sub>2</sub> |             | S3           | 95            |

Tabelle 2: Tabelle NEUE PUNKTE

MERGE INTO PUNKTE AS P USING NEUE PUNKTE AS N ON P.KURS = N.KURS AND P.AUFGABEN NR = N.AUFGABEN NR AND P.STUDENTEN NR = N.STUDENTEN NR WHEN MATCHED THEN UPDATE SET PUNKTE =  $N.PUNKTE$ WHEN NOT MATCHED THEN INSERT VALUES (N.KURS, N.AUFGABEN NR, N.STUDENTEN\_NR, N.PUNKTE)

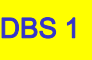

# **Relationenalgebra vs. SQL (Retrieval)**

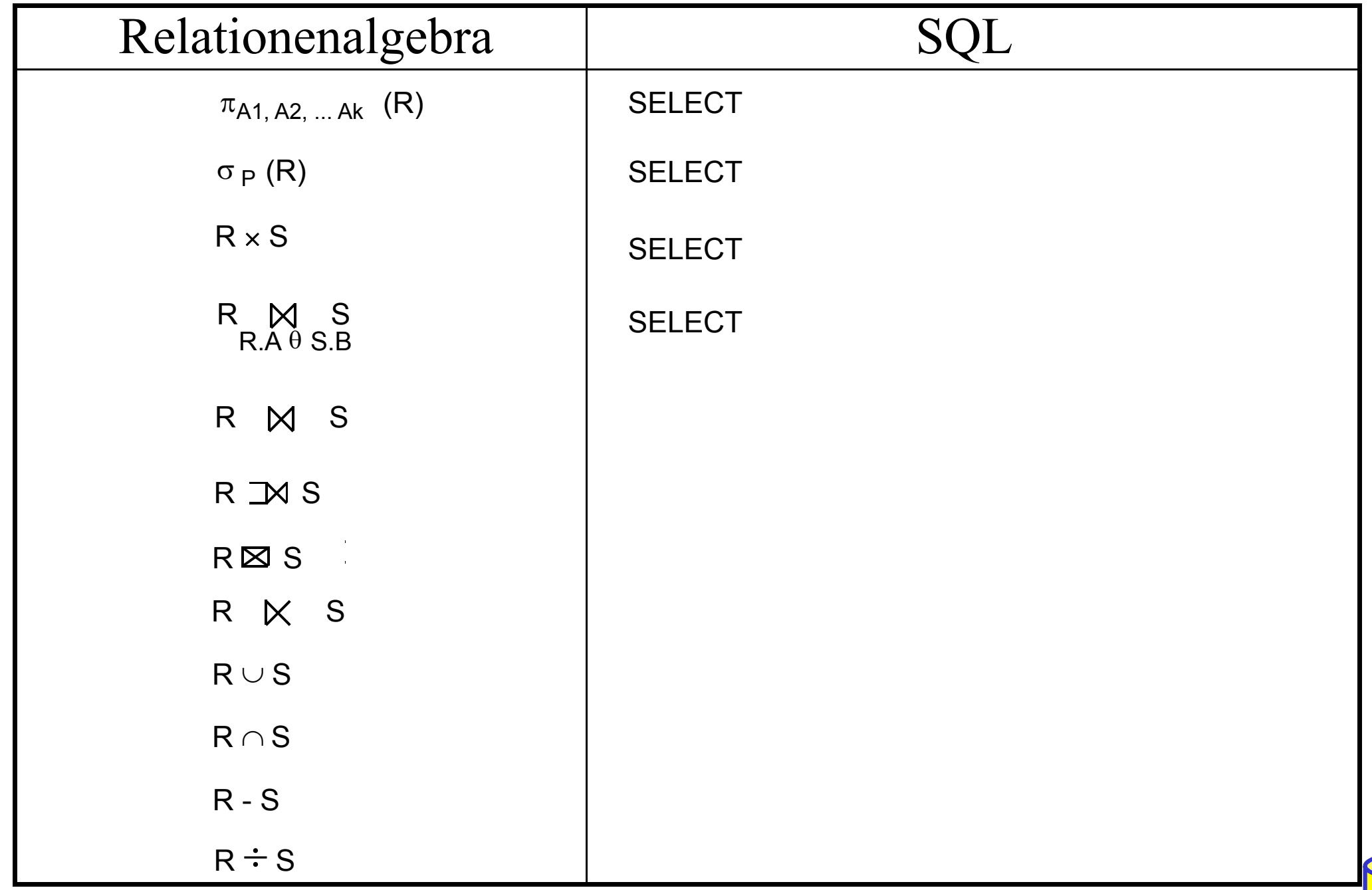

# **Zusammenfassung**

■ SQL wesentlich mächtiger als Relationenalgebra

# **Hauptanweisung: SELECT**

- –Projektion, Selektion, Joins
- –Aggregatfunktionen
- Gruppenbildung (Partitionierungen)
- <u>– London Starten und der Starten und der Starten und der Starten und der Starten und der Starten und der Starten und der Starten und der Starten und der Starten und der Starten und der Starten und der Starten und der Star</u> quantifizierte Anfragen
- Unteranfragen (einfache und korrelierte Sub-Queries)
- allgemeine Mengenoperationen UNION, INTERSECT, EXCEPT
- **Datenänderungen: INSERT, UPDATE, DELETE**
- hohe Sprachredundanz
- SQL-Implementierungen weichen teilweise erheblich von Standard ab (Beschränkungen / Erweiterungen)

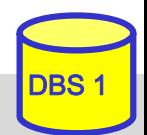